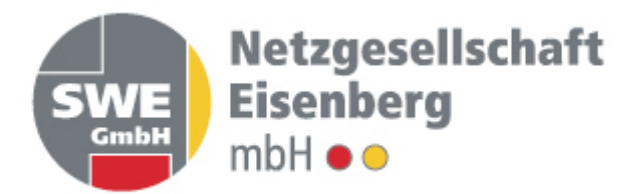

**zur Ausspeisung von Gas in Verteilernetzen mit Netzpartizipationsmodell**  oder geschlossenen Verteilernetzen gemäß § 110 EnWG

Zwischen

Netzgesellschaft Eisenberg mbH Etzdorfer Str. 2 07607 Eisenberg

- nachfolgend "Netzbetreiber" genannt -

Und

……………………………….………………………………………………….. (Name, Adresse)

- nachfolgend "Transportkunde" genannt -

- gemeinsam auch "Vertragspartner" genannt -

wird folgender Vertrag geschlossen.

## Inhaltsverzeichnis

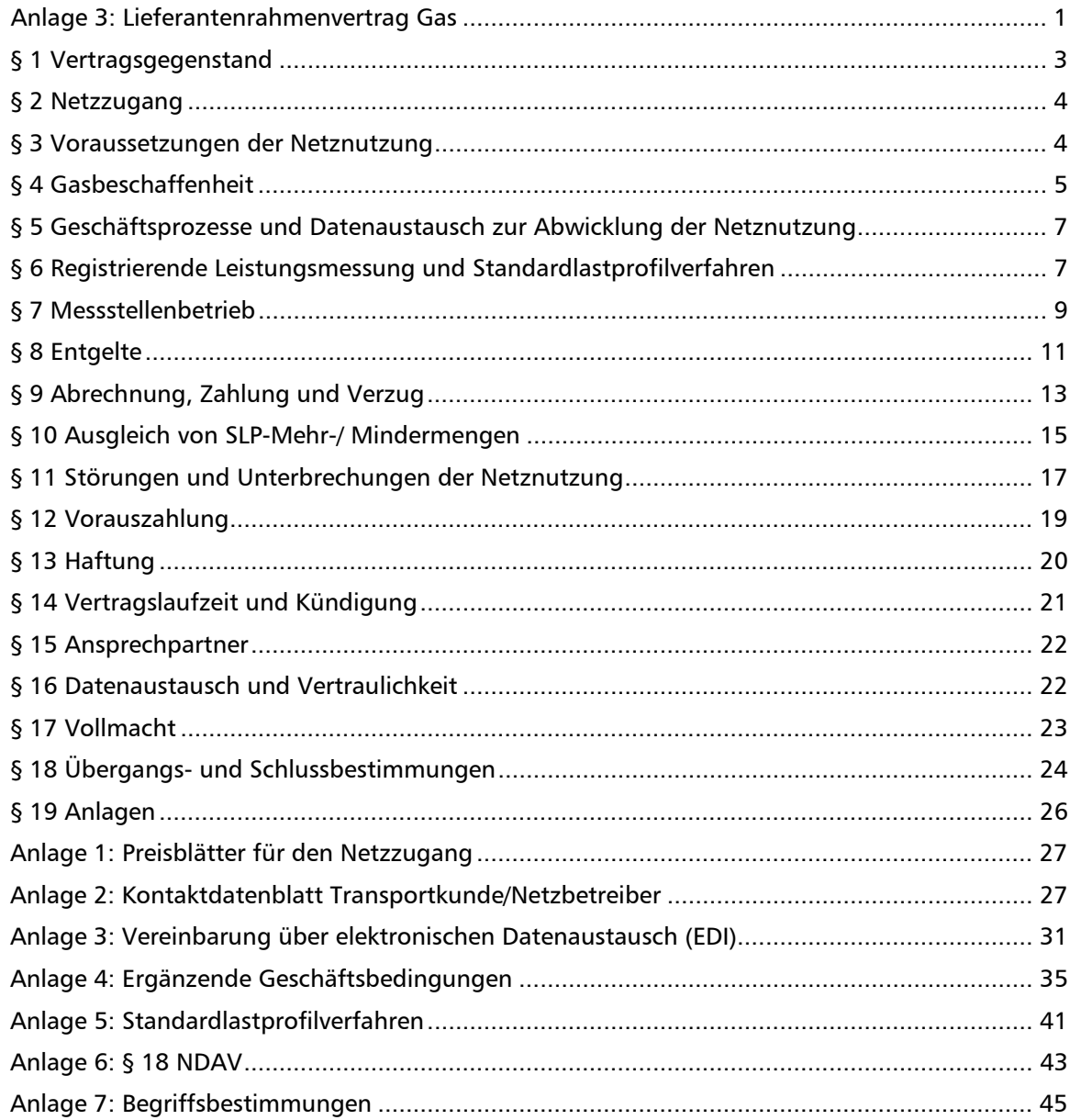

### **§ 1 Vertragsgegenstand**

- 1. Dieser Vertrag regelt die gegenseitigen Rechte und Pflichten der Vertragspartner im Zusammenhang mit der Netznutzung.
- 2. Die ergänzenden Geschäftsbedingungen des Netzbetreibers in der zum Zeitpunkt des Abschlusses dieses Lieferantenrahmenvertrages gültigen Fassung sind wesentlicher Bestandteil dieses Vertrages (Anlage 4). Im Falle von Abweichungen und/oder Widersprüchen zwischen den Bestimmungen des Lieferantenrahmenvertrages und den ergänzenden Geschäftsbedingungen des Netzbetreibers haben die Bestimmungen dieses Lieferantenrahmenvertrages Vorrang vor den ergänzenden Geschäftsbedingungen.
- 3. Der Netzbetreiber betreibt ein Gasverteilernetz. Der Transportkunde begehrt als Lieferant Netzzugang zum Zweck der Entnahme von Gas an einem oder mehreren Ausspeisepunkten, die an das Gasverteilernetz des Netzbetreibers angeschlossen sind.
- 4. Dieser Vertrag berechtigt den Transportkunden in einem Marktgebiet zur Nutzung der Netze ab dem virtuellen Handelspunkt und zur Ausspeisung von Gas an Ausspeisepunkten des Verteilernetzes des Netzbetreibers, welches gegen Entgelt zur Verfügung gestellt wird. Sofern ein Gasverteilernetz in mehreren Marktgebieten liegt, gilt diese Berechtigung für alle Ausspeisepunkte des Verteilernetzes des Netzbetreibers, unabhängig davon, welchem Marktgebiet sie zugeordnet sind. Der Transportkunde, der die Kapazität bzw. Vorhalteleistung an einem Ausspeisepunkt nutzt, kann diese nur im Rahmen freier Kapazitäten zu einem anderen Marktgebiet zuordnen (Marktgebietswechsel). Der Netzbetreiber hält für die Transportkunden Informationen über mögliche Beschränkungen der freien Zuordnung von Kapazitäten bzw. Vorhalteleistungen in seinem Netz bereit. Soweit aufgrund dieser Informationen eine Zuordnung von Ausspeisepunkten zu einem bestimmten Marktgebiet zwingend ist, weist der Netzbetreiber den Transportkunden darauf hin.

Unter Ausspeisepunkten im Sinne dieses Vertrages können auch Entnahmestellen mit einer oder mehreren Messeinrichtungen, über die Energie aus einem Gasversorgungsnetz physisch entnommen werden kann, verstanden werden.

- 5. Die Gasbelieferung der Letztverbraucher ist in gesonderten Verträgen zwischen dem Transportkunden und den Letztverbrauchern geregelt und ist nicht Gegenstand dieses Vertrages.
- 6. Die Einspeisung von Gas ist nicht Gegenstand dieses Vertrages und wird in gesonderten Verträgen geregelt.
- 7. § 4 Ziffer 2 sowie § 8 Ziffer 1 Satz 2, Ziffer 5, Ziffer 6 Satz 2 dieses Vertrages finden keine Anwendung, wenn der Netzbetreiber ein Betreiber eines geschlossenen Verteilernetzes gemäß § 110 EnWG ist. Zu den gemäß Satz 1 nicht anwendbaren Regelungen können Betreiber eines geschlossenen Verteilernetzes abweichende ergänzende Geschäftsbedingungen treffen, soweit diese aufgrund der Besonderheiten des geschlossenen Verteilernetzes erforderlich sind.

## **§ 2 Netzzugang**

- 1. Der Netzbetreiber verpflichtet sich, dem Transportkunden sein Netz diskriminierungsfrei zur Durchleitung von Gas zu Ausspeisepunkten zur Verfügung zu stellen. Er arbeitet im erforderlichen Umfang mit anderen Netzbetreibern zusammen, um den Zugang zum gesamten Gasverteilernetz zu gewährleisten.
- 2. Der Transportkunde vergütet den Netzbetreiber für die Netznutzung zum Zweck der Ausspeisung von Gas sowie für weitere Leistungen aus diesem Vertrag gemäß der Preisregelung des § 8.
- 3. Bei Vorliegen eines Belieferungsverhältnisses inklusive Netznutzung ("all-inclusive-Vertrag") zwischen einem Lieferanten und einem Letztverbraucher regelt dieser Vertrag auch die Ausgestaltung der Netznutzung durch den Lieferanten zur Belieferung des betreffenden Letztverbrauchers. Der Lieferant schuldet in diesem Fall dem Netzbetreiber die anfallenden Netzentgelte. Erbringt ein Lieferant einem Letztverbraucher gegenüber ausschließlich die Leistung Gaslieferung, bedarf es einer gesonderten Vereinbarung über die Leistung Netznutzung zwischen dem Letztverbraucher und dem Netzbetreiber für den betreffenden Ausspeisepunkt. In diesem Fall schuldet der Letztverbraucher dem Netzbetreiber die Netzentgelte. Der Letztverbraucher ist gemäß der in § 5 dieses Vertrages aufgeführten regulierungsbehördlichen Vorgaben zu kennzeichnen. Die Abwicklung und die Abrechnung der Mehr-/Mindermengen nach § 10 erfolgt zwischen dem Netzbetreiber und dem Lieferanten.
- 4. Im Wechselprozess nach GeLi Gas teilt der Transportkunde bei der Anmeldung die Art des Belieferungsverhältnisses (Belieferung inklusive oder exklusive Netznutzung) verbindlich mit.

## **§ 3 Voraussetzungen der Netznutzung**

- 1. Ausspeisepunkte müssen in ein vertraglich begründetes Bilanzkreissystem einbezogen und jeweils eindeutig und zu jedem Zeitpunkt vollständig einem Bilanzkreis zugeordnet sein.
- 2. Die vom Transportkunden angemeldeten Ausspeisepunkte werden nach GeLi Gas vom Netzbetreiber diesem Transportkunden zugeordnet und werden Bestandteil dieses Vertrages.
- 3. Dem Netzbetreiber ist im Rahmen der Netznutzungsanmeldung der Bilanzkreis mitzuteilen, dem ein Ausspeisepunkt in dem betreffenden Marktgebiet zuzuordnen ist.
- 4. Voraussetzung für die Bearbeitung der Anmeldung durch den Netzbetreiber ist das wirksame Bestehen des betreffenden Bilanzkreises im Anmeldezeitpunkt. Sofern der anmeldende Transportkunde nicht zugleich Bilanzkreisverantwortlicher des betreffenden Bilanzkreises ist, sichert er zu, dass er von dem Bilanzkreisverantwortlichen für die unter Ziffer 2 benannten Bilanzkreise bevollmächtigt ist, in dessen Namen Ausspeisepunkte in diese Bilanzkreise zuzuordnen. Der Netzbetreiber behält sich in begründeten Einzelfällen vor, die Vorlage dieser Vollmacht zu verlangen. Hierzu genügt in der Regel die Übersendung einer Kopie der Vollmachtsurkunde im Rahmen eines elektronischen Dokuments. Der Transportkunde stellt den Netzbetreiber von Haftungsansprüchen Dritter frei, die daraus

resultieren, dass zugesicherte Vollmachten des Bilanzkreisverantwortlichen tatsächlich nicht oder nicht rechtswirksam vorliegen.

Die Vertragspartner teilen einander Änderungen von bilanzierungsrelevanten Daten nach den Fristen der GeLi Gas mit. Die initiale Meldung von neuen hinzukommenden Bilanzkreisnummern/Sub-Bilanzkontonummern nach Anlage 2 durch den Transportkunden an den Netzbetreiber hat bis zum 10. Werktag vor Anmeldung zum Lieferbeginn im Sinne der GeLi Gas bzw. bis zum 10. Werktag vor Anmeldung der Änderung der Bilanzkreiszuordnung auf eine neue hinzukommende Bilanzkreisnummer/Sub-Bilanzkontonummer im Rahmen des Prozesses Stammdatenänderung zu erfolgen. Für die Zuordnung von Ausspeisepunkten zu diesen Bilanzkreisnummern/Sub-Bilanzkontonummern gelten die in der GeLi Gas hierfür vorgesehenen Fristen.

Der Transportkunde ist zudem verpflichtet, dem Netzbetreiber mitzuteilen, wenn die Vollmacht des Bilanzkreisverantwortlichen endet. Die betroffenen Ausspeisepunkte müssen dann einem anderen Bilanzkreis gemäß den Prozessen der GeLi Gas zugeordnet werden. Soweit eine Zuordnung zu einer neuen hinzukommenden Bilanzkreisnummer/Sub-Bilanzkontonummer erfolgen soll, ist diese bis zum 10. Werktag vor Anmeldung der Änderung der Bilanzkreiszuordnung im Rahmen des Prozesses Stammdatenänderung mitzuteilen.

5. Die Registrierung des Transportkunden gemäß § 6 Abs. 1 Gasnetzzugangsverordnung (GasNZV) erfolgt über die Angabe in Anlage 2 bei Abschluss dieses Lieferantenrahmenvertrages. Änderungen der Anschrift mit Angabe des Änderungszeitpunktes in der Zukunft, die nicht eine Rechtsnachfolge betreffen, teilt der Transportkunde dem Netzbetreiber unverzüglich in Textform mit.

## **§ 4 Gasbeschaffenheit**

- 1. Gas im Sinne dieses Vertrages sind die Gase der 2. Gasfamilie nach dem Arbeitsblatt G 260 der Deutschen Vereinigung des Gas- und Wasserfachs e.V. (DVGW Arbeitsblatt - "Technischen Regeln des DVGW e.V. für die Gasbeschaffenheit") in der jeweils gültigen Fassung.
- 2. Die für die jeweiligen Ausspeisepunkte geltenden und auf der Internetseite des Netzbetreibers veröffentlichten technischen Anforderungen zur Gasbeschaffenheit sind Bestandteil dieses Vertrages. Jeder Vertragspartner kann verlangen, dass eine unparteiische Stelle die Untersuchung der Übereinstimmung der Gasbeschaffenheit mit den Anforderungen des Netzbetreibers gemäß Satz 1 vornimmt. Falls sich die Vertragspartner innerhalb eines Monats nach Zugang des Verlangens beim anderen Vertragspartner nicht über die unparteiische Stelle einigen können, wird die Untersuchung vom Engler-Bunte-Institut der Universität Karlsruhe durchgeführt. Die Kosten der Untersuchung trägt bei Bestätigung der Übereinstimmung derjenige Vertragspartner, der das Verlangen gestellt hat. Falls keine Übereinstimmung vorliegt, ist der Netzbetreiber zur Zahlung verpflichtet.

3. Der Netzbetreiber ist zu einer Änderung der Gasbeschaffenheit innerhalb der Grenzen des DVGW Arbeitsblattes G 260 in der jeweils gültigen Fassung ohne Zustimmung des Transportkunden mit einer Vorankündigungsfrist von 3 Jahren berechtigt. Bei einer Änderung der Gasbeschaffenheit von L- auf H-Gas im Rahmen der L-/H-Gas-Marktraumumstellung teilt der Netzbetreiber dem Transportkunden mindestens 2 Jahre und 4 Monate vor Beginn den voraussichtlichen Umstellungszeitraum mit. Die Mitteilung des bilanziellen Umstellungstermins im Rahmen der Marktraumumstellung, der in dem genannten Umstellungszeitraum liegt, und der Monatserste des Monats ist, ab dem Allokationswerte ausschließlich in H-Gas-Bilanzkreise gemeldet werden, erfolgt mindestens 1 Jahr vor Umstellung. Der Transportkunde ist verpflichtet, dem Bilanzkreisverantwortlichen den Umstellungszeitraum und den bilanziellen Umstellungstermin mitzuteilen. Der Transportkunde stellt sicher, dass die Zuordnung der umstellrelevanten Ein- und Ausspeisepunkte zu H-Gas-Bilanzkreisen/Sub-Bilanzkonten gemäß bestehender Fristen rechtzeitig zum bilanziellen Umstellungstermin erfolgt.

Mit Zustimmung des Transportkunden kann der Netzbetreiber abweichend von Absatz 1 und 2 eine kurzfristigere Änderung der Gasbeschaffenheit umsetzen. Jede Änderung der Gasbeschaffenheit ist auf die hiervon betroffenen Ausspeisepunkte beschränkt. Sofern der Netzbetreiber eine entsprechende Änderung angekündigt hat und während der laufenden Vorankündigungsfrist ein neuer Lieferantenrahmenvertrag zu laufen beginnt, gilt die bereits laufende Vorankündigungsfrist auch für diesen Vertrag. § 18 Ziffern 3 bis 5 bleiben unberührt.

Die von der L-/H-Gas-Marktraumumstellung betroffenen Ausspeisepunkte werden initial nach Absatz 2 und 3 sowie erforderliche Änderungen bis zur bilanziellen Umstellung vom Netzbetreiber an den Transportkunden gemäß den Standardprozessen der GeLi Gas mitgeteilt. Der Transportkunde beantwortet nach den Prozessen der GeLi Gas diese Mitteilungen.

Die Bilanzkreiszuordnung der umstellungsrelevanten Ausspeisepunkte zu H-Gas-Bilanzkreisen/Sub-Bilanzkonten teilt der Transportkunde dem Netzbetreiber mindestens 2 Monate vor dem bilanziellen Umstellungstermin gemäß dem Prozess Stammdatenänderung der GeLi Gas mit.

4. Nach Entfall des Konvertierungsentgelts ist der Netzbetreiber abweichend von Ziffer 3 zu einer Änderung der Gasbeschaffenheit von L- auf H-Gas im Rahmen der L-/H-Gas-Marktraumumstellung ohne gesonderte Vorankündigungsfrist gegenüber dem Transportkunden und ohne dessen Zustimmung berechtigt. Satz 1 gilt nicht bei einer Änderung der Marktgebietszuordnung, die in § 18 Ziffer 5 geregelt ist. Der Netzbetreiber wird den Transportkunden unverzüglich nach Abstimmung des Umstellungsfahrplans zwischen den betroffenen Netzbetreibern, jedoch spätestens 13 Monate vor dem bilanziellen Umstellungstermin über die Änderung der Gasbeschaffenheit informieren. In begründeten Fällen kann innerhalb der laufenden Ankündigungsfrist eine Verschiebung des bilanziellen Umstellungstermins erfolgen. Bei einer Vorverlegung ist diese längstens für drei Monate gegenüber dem ursprünglich mitgeteilten bilanziellen Umstellungstermin möglich,

unter Einhaltung einer Mindestvorankündigungsfrist von sechs Monaten vor dem geänderten bilanziellen Umstellungstermin.

5. Entsprechen die vom Netzbetreiber an den Ausspeisepunkten übergebenen Gasmengen nicht den Anforderungen im Hinblick auf die Gasbeschaffenheit gemäß Ziffer 2 (im Folgenden "Off-Spec-Gas" genannt) ist der Transportkunde berechtigt, die Übernahme des Off-Spec-Gases ganz oder teilweise nicht zu akzeptieren. Der Netzbetreiber hat in diesem Fall unverzüglich die Bereitstellung des Off-Spec-Gases an diesem Ausspeisepunkt entsprechend zu reduzieren. Sämtliche Rechte des Transportkunden gegenüber dem Netzbetreiber bleiben unberührt. Jeder Vertragspartner hat den anderen Vertragspartner unverzüglich zu informieren, wenn er Kenntnis davon erhält, dass Off-Spec-Gas an einem Ausspeisepunkt übergeben wird oder eine Übergabe von Off-Spec-Gas zu erwarten ist.

## **§ 5 Geschäftsprozesse und Datenaustausch zur Abwicklung der Netznutzung**

- 1. Die Abwicklung der Netznutzung für Ausspeisepunkte erfolgt
	- a. unter Anwendung der von der Bundesnetzagentur erlassenen "Festlegung einheitlicher Geschäftsprozesse und Datenformate beim Wechsel des Lieferanten bei der Belieferung mit Gas (GeLi Gas)"" (BK7-06-067) in jeweils geltender Fassung,
	- b. unter Anwendung der von der Bundesnetzagentur erlassenen "Festlegung in Sachen Bilanzierung Gas (Umsetzung des Netzkodexes Gasbilanzierung, "GaBi Gas 2.0")" (BK7-14-020) in geltender Fassung sowie
	- c. unter Anwendung der Mitteilung (Wechselprozesse im Messwesen für die Sparte Gas) zur Anpassung der Vorgaben zur elektronischen Marktkommunikation an die Erfordernisse des Gesetzes zur Digitalisierung der Energiewende (BK7-16-142) in jeweils geltender Fassung.
- 2. Soweit ein elektronischer Datenaustausch zwischen den Vertragspartnern nach Maßgabe der vorgenannten Festlegungen durchzuführen ist, so erfolgt dieser in Anwendung von verbändeübergreifend erarbeiteten Spezifikationen der Expertengruppe "EDI@Energy", soweit diese zuvor Gegenstand einer durch die Bundesnetzagentur begleiteten Konsultation waren und im Anschluss durch die Bundesnetzagentur veröffentlicht worden sind.
- 3. Regelungslücken, die sich auf die Marktkommunikation beziehen und die sich in Anwendung der unter Ziffer 1 genannten Festlegungen ergeben, werden die Vertragspartner unter Anwendung der jeweils zu den einzelnen Festlegungen veröffentlichten "Umsetzungsfragen" schließen, soweit diese mindestens unter Beteiligung von Vertretern der Netzbetreiber und Transportkunden erarbeitet wurden und als "konsensual" eingestuft sind.

## **§ 6 Registrierende Leistungsmessung und Standardlastprofilverfahren**

- 1. Zur Feststellung der Leistungswerte bzw. Energiemenge je 1h-Messperiode für die Bilanzierung, Abrechnung der Netznutzung sowie Energieabrechnung werden Zeitreihen verwendet.
- 2. Sofern in Anlage 5 nicht abweichende Grenzwerte nach § 24 Abs. 2 Gasnetzzugangsverordnung (GasNZV) Anwendung finden, verwendet der Netzbetreiber für

die Allokation der Ausspeisemengen von Letztverbrauchern mit einer stündlichen Ausspeiseleistung bis zu 500 kW und einer Jahresenergiemenge bis zu 1.500.000 kWh Standardlastprofile. In allen anderen Fällen erfolgt eine registrierende Leistungsmessung (RLM). Der Netzbetreiber bestimmt, welches Standardlastprofilverfahren und welche Standardlastprofile zur Anwendung kommen. Weitere Einzelheiten ergeben sich aus der Regelung zur Anwendung von Standardlastprofilen gemäß Anlage 5. § 7 Ziffer 6 bleibt unberührt.

- 3. Der Netzbetreiber ordnet jedem SLP-Ausspeisepunkt gemäß Anlage 5 das entsprechende Standardlastprofil zu. Der Netzbetreiber legt für jeden SLP-Ausspeisepunkt einen Kundenwert, der Grundlage für die Bilanzierung ist, fest und erstellt daraus eine Prognose über den Jahresverbrauch. Verwendet der Netzbetreiber entgegen Satz 2 keine Kundenwerte, sind andere zur Ausrollung der Lastprofile notwendige Informationen bzw. Profilmengen für ein Jahr dem Transportkunden zur Verfügung zu stellen. Die Jahresverbrauchsprognose und falls verwendet der Kundenwert werden dem Transportkunden bei der Bestätigung zur Anmeldung der Netznutzung mitgeteilt. Aktualisierungen werden jeweils nach der jährlichen Turnusabrechnung durchgeführt, die nach Vorgabe des Netzbetreibers erfolgt. Anpassungen werden dem Transportkunden gemäß GeLi Gas vom Netzbetreiber mitgeteilt. Der Transportkunde kann unplausiblen Lastprofilzuordnungen, unplausiblen Kundenwerten und unplausiblen Jahresverbrauchsprognosen widersprechen und dem Netzbetreiber eine andere Lastprofilzuordnung, einen eigenen Kundenwert und eine eigene Jahresverbrauchsprognose unterbreiten. Kommt keine Einigung zustande, legt der Netzbetreiber die Lastprofilzuordnung, den Kundenwert und die Jahresverbrauchsprognose endgültig fest. In begründeten Ausnahmefällen kann die Jahresverbrauchsprognose, der Kundenwert sowie die Zuordnung des entsprechenden Standardlastprofils vom Transportkunden und dem Netzbetreiber gemeinsam auch unterjährig angepasst werden.
- 4. Der Netzbetreiber ist berechtigt, das Standardlastprofilverfahren mit einer Frist von 3 Monaten zum Ende eines Kalendermonats zu ändern und teilt dies dem Transportkunden in Textform mit. Der Netzbetreiber ist berechtigt, die Standardlastprofile sowie deren Zuordnung zu den einzelnen Ausspeisepunkten zu ändern, soweit dies erforderlich oder zweckmäßig ist. Die Änderungen der Standardlastprofile, insbesondere der verfahrensspezifischen Parameter, teilt der Netzbetreiber dem Transportkunden mit einer Frist von 2 Monaten zum Ende eines Kalendermonats in Textform/im vereinbarten Datenaustauschformat mit. Änderungen an der Verwendung bzw. Konzeption von anwendungsspezifischen Parametern bzw. Änderungen der Berechnungssystematik des analytischen Lastprofilverfahrens teilt der Netzbetreiber dem Transportkunden mit einer Frist von 1 Monat zum Ende eines Kalendermonats in Textform/im vereinbarten Datenaustauschformat mit. Eine Änderung der Zuordnung der Standardlastprofile zu den einzelnen Ausspeisepunkten teilt der Netzbetreiber dem Transportkunden unter Einhaltung der Fristen nach GeLi Gas in elektronischer Form mit.

- 5. Für den Fall, dass der Transportkunde hier den Bilanzkreis eines Dritten nutzt, sichert er zu, dass er von dem Bilanzkreisverantwortlichen bevollmächtigt ist, in dessen Namen Fallgruppenwechsel für RLM-Ausspeisepunkte gemäß GeLi Gas durch eine bilanzierungsrelevante Stammdatenänderung oder durch Anmeldung Lieferbeginn durchzuführen. Der Netzbetreiber behält sich vor, in begründeten Einzelfällen die Vorlage der Vollmacht des Bilanzkreisverantwortlichen zu verlangen. Hierzu genügt in der Regel die Übersendung einer Kopie der Vollmachtsurkunde im Rahmen eines elektronischen Dokuments. Der Transportkunde stellt den Netzbetreiber von Haftungsansprüchen Dritter frei, die daraus resultieren, dass zugesicherte Vollmachten des Bilanzkreisverantwortlichen tatsächlich nicht oder nicht rechtswirksam vorliegen.
- 6. Zur Ermittlung der Leistungswerte bzw. Energiemengen je 1h-Messperiode bei Ausspeisepunkten mit RLM verwendet der Netzbetreiber die ausgelesenen und aufbereiteten Zeitreihen.

## **§ 7 Messstellenbetrieb**

- 1. Der Messstellenbetrieb ist Aufgabe des Netzbetreibers als grundzuständiger Messstellenbetreiber, soweit nicht ein Dritter den Messstellenbetrieb durchführt. Der Netzbetreiber ist – soweit er grundzuständiger Messstellenbetreiber nach Satz 1 ist – mit Blick auf die Durchführung des Messstellenbetriebs Messgeräteverwender im Sinne des Eichrechts und verantwortlich für die Einhaltung aller sich aus dem Eichrecht ergebenden Anforderungen und Verpflichtungen. Er bestätigt hiermit insoweit die Erfüllung dieser Verpflichtungen nach § 33 Abs. 2 MessEG.
- 2. Es ist Aufgabe des Netzbetreibers, die Identifikationsnummern für die Marktlokationen und Messlokationen zu verwalten und die abrechnungsrelevanten Messwerte zu verarbeiten, aufzubereiten und an die berechtigten Stellen weiterzuleiten.
- 3. Die vom Netzbetreiber bzw. einem Dritten im Sinne von § 5 MsbG ermittelten Messwerte bilden die Grundlage für die Bilanzierung sowie für die Abrechnung der Netznutzung.
- 4. Bei fehlenden Messwerten werden Ersatzwerte nach den allgemein anerkannten Regeln der Technik gebildet. Sie sind als solche zu kennzeichnen.
- 5. Die Erhebung und Übermittlung der Messwerte an den Transportkunden erfolgt in den Fallgruppen und Fristen gemäß der Festlegung GeLi Gas in jeweils geltender Fassung. Die Messeinrichtungen für Ausspeisepunkte von Kunden mit Standardlastprofil werden in möglichst gleichen Zeitabständen, die 12 Monate nicht wesentlich überschreiten dürfen, nach einem vom Netzbetreiber festzulegenden Turnus und Zeitpunkt abgelesen. Liegt eine Vereinbarung zwischen Transportkunde und Letztverbraucher nach § 40 Abs. 3 Satz 2 EnWG vor, sind die sich daraus ergebenden abweichenden Vorgaben zum Turnus auf Anforderung des Transportkunden zu beachten. Außerhalb der turnusmäßigen Ablesung, insbesondere bei einem Lieferantenwechsel, bei Ein- oder Auszug des Letztverbrauchers, bei Beendigung dieses Vertrags oder bei einer wesentlichen Änderung des Bedarfs, hat der Netzbetreiber nach Maßgabe der GeLi Gas Zwischenablesungen zu veranlassen. Sollte dies nicht möglich sein, kann er den Verbrauch im Wege der rechnerischen Abgrenzung ermitteln oder diesen

auf der Grundlage der letzten Ablesung schätzen. Hierbei sind die tatsächlichen Verhältnisse angemessen zu berücksichtigen. Die Verwendung rechnerisch abgegrenzter Messwerte kommt nur dann in Betracht, wenn eine Erhebung tatsächlicher Messwerte nicht in angemessener Zeit möglich ist und wenn für den maßgeblichen Zeitpunkt auch durch den Transportkunden keine plausiblen Zählerstände nach den Vorgaben gemäß GeLi Gas in angemessener Zeit übermittelt worden sind.

- 6. Die Nachprüfung von Messeinrichtungen sowie das Vorgehen bei Messfehlern erfolgen nach § 71 MsbG sowie unter Beachtung der allgemein anerkannten Regeln der Technik. Ein unter Berücksichtigung der danach korrigierten Messwerte gegenüber dem Transportkunden zu viel oder zu wenig berechneter Betrag ist zu erstatten oder nachzuentrichten. Ist die Größe des Fehlers bei der Messeinrichtung eines SLP-Letztverbrauchers nicht einwandfrei festzustellen oder zeigt eine solche Messeinrichtung nicht oder nicht richtig an, so ermittelt der Netzbetreiber den Verbrauch für die Zeit seit der letzten fehlerfreien Ablesung aus dem Durchschnittsverbrauch des ihr vorhergehenden und des der Feststellung nachfolgenden Ablesezeitraums oder aufgrund des vorjährigen Verbrauchs durch Schätzung. Die tatsächlichen Verhältnisse sind angemessen zu berücksichtigen. Ist die Größe des Fehlers bei der Messeinrichtung eines RLM-Letztverbrauchers nicht einwandfrei festzustellen oder zeigt eine solche Messeinrichtung nicht an, so erfolgt die Ermittlung von Ersatzwerten für fehlende oder unplausible Werte entsprechend dem DVGW Arbeitsblatt G 685 in der jeweils gültigen Fassung. Ansprüche sind auf den der Feststellung des Fehlers vorausgehenden Ablesezeitraum beschränkt, es sei denn, die Auswirkung des Fehlers kann über einen größeren Zeitraum festgestellt werden. In diesem Fall ist der Anspruch auf längstens drei Jahre beschränkt.
- 7. Für die Fernauslesung muss beim Letztverbraucher ein hierfür geeigneter extern anwählbarer Telekommunikationsanschluss ohne zeitliche Beschränkung sowie ein 230 V-Anschluss zur Verfügung stehen. Der Netzbetreiber kann statt der Nutzung des Telekommunikationsanschlusses eine geeignete Telekommunikationsanbindung (z. B. GSM – Modem) einsetzen. Der Netzbetreiber teilt dem Letztverbraucher auf Anfrage die diesbezüglichen technischen Bedingungen (Abstände der jeweiligen Anschlüsse, Anschlüsse zum Zählerplatz etc.) mit. Die Fernauslesung muss vor Aufnahme der Belieferung einer RLM-Messstelle bzw. vor einem Umbau von einer SLP- auf eine RLM-Messstelle zur Verfügung stehen. Die Einrichtung und Nutzung von Telefon- und Stromanschluss sind für den Netzbetreiber kostenlos. Verzögerungen, die der Netzbetreiber zu vertreten hat, gehen nicht zu Lasten des Transportkunden oder des Letztverbrauchers. Verzögerungen durch den Letztverbraucher gehen nicht zu Lasten des Netzbetreibers.
- 8. Der Netzbetreiber übermittelt unverzüglich jedoch täglich bis spätestens 13:00 Uhr an den Transportkunden die täglich ausgelesenen und im Stundentakt erfassten Lastgänge des Vortages an RLM-Ausspeisepunkten im Format MSCONS. Die Energiemenge der Lastgänge wird mit dem Bilanzierungsbrennwert errechnet.

Nach Ablauf des Liefermonats werden alle Lastgänge gemäß DVGW Arbeitsblatt G 685 plausibilisiert und es werden ggf. Ersatzwerte gebildet bzw. korrigiert. Es erfolgt eine

Umwertung der Lastgänge mit dem Abrechnungsbrennwert. Spätestens am M+10 Werktage übermittelt der Netzbetreiber dem Transportkunden den Lastgang an RLM-Ausspeisepunkten des Liefermonats. Die Korrektur ist entsprechend in den Datenmeldungen zu kennzeichnen.

Für den Fall, dass der Netzbetreiber gemäß DVGW Arbeitsblatt G 685 Ersatzwerte gebildet hat, übermittelt er ebenfalls bis M+10 Werktage den Lastgang zusätzlich umgewertet mit dem Bilanzierungsbrennwert.

In der MSCONS wird der zugrunde gelegte Brennwert und die Z-Zahl mitgeteilt. Netzbetreiber sind verpflichtet, dem Transportkunden auf Anfrage die im Stundentakt erfassten und ausgelesenen Lastgänge an RLM-Ausspeisepunkten zu Letztverbrauchern unverzüglich zu übermitteln.

- 9. Für RLM-Ausspeisepunkte erfolgt am Tag M+12 Werktage eine Korrektur des nach Ziffer 3 ermittelten Lastgangs mit dem Abrechnungsbrennwert gemäß DVGW-Arbeitsblatt G 685. Sofern eine Korrektur der K-Zahl nach dem DVGW-Arbeitsblatt G 486 notwendig ist, wird diese ebenfalls berücksichtigt. Der Ausspeisenetzbetreiber übermittelt für alle RLM– Zeitreihen die komplette Monatszeitreihe umgewertet mit dem Bilanzierungsbrennwert und die komplette Monatszeitreihe umgewertet mit dem Abrechnungsbrennwert in dem jeweils geltenden ALOCAT-Format am Tag M+12 Werktage an den Marktgebietsverantwortlichen.
- 10. Beauftragt der Transportkunde den Netzbetreiber mit einer zusätzlichen Ablesung, ist diese gesondert zu vergüten.
- 11. Voraussetzungen für eine registrierende Leistungsmessung bei einer jährlichen Entnahme von weniger als 1.500.000 kWh und einer maximalen stündlichen Ausspeiseleistung von weniger als 500 kWh/h gemäß § 24 Abs. 1 GasNZV bzw. bei Unterschreitung der von dem Netzbetreiber nach § 24 Abs. 2 GasNZV festgelegten Grenzen sind ein schriftliches Verlangen von Anschlussnutzer und Transportkunde.

Die Kosten des Umbaus einer Standardlastprofilzählung in eine registrierende Leistungsmessung in den zuvor beschriebenen Fällen trägt, soweit nicht abweichend geregelt, der Transportkunde.

Nach dem Umbau und der Inbetriebnahme der registrierenden Leistungsmessung werden unabhängig von der tatsächlichen Leistungsinanspruchnahme und Jahresenergiemengen die Preise für registrierende Leistungsmessung gemäß veröffentlichten Preisblättern des Netzbetreibers angewendet.

## **§ 8 Entgelte**

1. Der Transportkunde zahlt für die Leistungen des Netzbetreibers die Entgelte nach Maßgabe der geltenden auf der Internetseite des Netzbetreibers veröffentlichten Preisblätter. Die in den Preisblättern enthaltenen Netzentgelte werden auf Grundlage der festgelegten Erlösobergrenze entsprechend den Vorschriften des Teils 2 Abschnitt 2 und 3 der Gasnetzentgeltverordnung (GasNEV) gebildet. In diesen sind die Kosten für die Inanspruchnahme der vorgelagerten Netzebenen enthalten. Darüber hinaus stellt der Netzbetreiber dem Transportkunden die jeweils gültigen gesetzlich vorgesehenen Steuern

und sonstige hoheitlich veranlasste oder gesetzliche Belastungen wie Abgaben und Umlagen mit dem Netzentgelt in Rechnung.

- 2. Neben dem Netzentgelt stellt der Netzbetreiber, soweit er Messstellenbetreiber ist, dem Transportkunden für jeden Ausspeisepunkt ein Entgelt für den Messstellenbetrieb und die Messung in Rechnung. Die Höhe dieser Entgelte ist den geltenden auf der Internetseite des Netzbetreibers veröffentlichten Preisblättern zu entnehmen. Die Entgelte nach Satz 1 sind Jahresentgelte.
- 3. Die Vereinbarung gesonderter Netzentgelte nach § 20 der Gasnetzentgeltverordnung (GasNEV) ist nicht Gegenstand dieses Vertrages und ist gesondert zu vereinbaren. Die Anwendung von Regelungen zu gesonderten Entgelten kann der Netzbetreiber in den ergänzenden Geschäftsbedingungen treffen.
- 4. Der Netzbetreiber ist zur Anpassung der Entgelte berechtigt oder verpflichtet, soweit sich eine solche aus gesetzlicher, behördlicher oder gerichtlicher Vorgabe ergibt.
- 5. Der Netzbetreiber ist bei einer Festlegung oder Anpassung der Erlösobergrenzen nach Maßgabe der Anreizregulierungsverordnung (ARegV) berechtigt, die Netzentgelte anzupassen, soweit sich daraus eine Erhöhung der Netzentgelte ergibt. Er ist zur Anpassung der Netzentgelte verpflichtet, soweit sich daraus eine Absenkung der Netzentgelte ergibt. Der Netzbetreiber wird in den vorgenannten Fällen die Netzentgelte jeweils gemäß den Vorschriften der ARegV sowie des Teils 2, Abschnitte 2 und 3 GasNEV anpassen.
- 6. Eine Anpassung der Netzentgelte erfolgt immer zum 1. Januar eines Kalenderjahres, soweit nicht durch Gesetz, behördliche oder gerichtliche Entscheidung etwas anderes vorgegeben ist. Kann der Netzbetreiber zum 15. Oktober des laufenden Jahres nur voraussichtliche Entgelte benennen, gelten diese ab dem 1. Januar des neuen Kalenderjahres endgültig, sofern der Netzbetreiber keine endgültigen Netzentgelte veröffentlicht hat.
- 7. Sollten neben den Netzentgelten Steuern, andere öffentlich-rechtliche Abgaben oder sonstige erhobene Abgaben und Umlagen eingeführt, abgeschafft oder geändert werden, wirkt die Änderung mit Wirkung zu dem gesetzlich oder sonst hoheitlich hierfür vorgesehenen Zeitpunkt.
- 8. Der Netzbetreiber informiert den Transportkunden unverzüglich in Textform über alle voraussichtlich benannten oder angepassten Entgelte. Vorbehaltlich der Einführung marktweiter von der Bundesnetzagentur konsultierter und veröffentlichter Prozesse zur Übermittlung eines elektronischen Preisblatts hat der Netzbetreiber die Informationspflicht nach Satz 1 durch Übermittlung eines elektronischen und automatisiert auswertbaren Dokumentes zu erfüllen.
- 9. Der Netzbetreiber stellt dem Transportkunden die auf die Ausspeisung entfallende, der jeweiligen Gemeinde geschuldete Konzessionsabgabe nach Maßgabe der auf Internetseite des Netzbetreibers veröffentlichten Preisblätter im Rahmen der Netznutzungsabrechnung in Rechnung. Die Höhe der Konzessionsabgabe richtet sich nach dem jeweils mit der betreffenden Gemeinde vereinbarten Konzessionsabgabensatz gemäß Konzessionsabgabenverordnung (KAV). Erhebt der Transportkunde Anspruch auf eine niedrigere Konzessionsabgabe oder eine Befreiung hiervon, weist er dem Netzbetreiber die

Berechtigung durch einen Nachweis in nach der Konzessionsabgabenverordnung geeigneter Form nach. Diesen Nachweis wird der Transportkunde dem Netzbetreiber spätestens bis 15 Monate nach dem Ende eines Kalenderjahres für dieses Kalenderjahr einreichen. Der Netzbetreiber erstattet dem Transportkunden zu viel gezahlte Konzessionsabgaben. Soweit nach einer Entnahmestelle eine Weiterverteilung im Sinne des § 2 Abs. 8 der KAV erfolgt und dies dem Transportkunden bekannt ist, ist er verpflichtet, dies dem Netzbetreiber mitzuteilen und gegebenenfalls die erforderlichen Angaben zur Ermittlung der Höhe der auf die Entnahme entfallenden Konzessionsabgabe zur Verfügung zu stellen.

- 10. Sämtliche Entgelte entsprechend des jeweiligen Vertrages sind ohne darauf entfallende Steuern aufgeführt. Der Transportkunde hat diese Steuern zusätzlich zu diesen Entgelten zu entrichten. Alle Entgelte unterliegen dem im Liefer- oder Leistungszeitpunkt jeweils gültigen gesetzlichen Umsatzsteuersatz. Die Umsatzsteuer hat der Transportkunde an den Netzbetreiber in der jeweiligen gesetzlichen Höhe zu entrichten, sofern nicht das Reverse-Charge-Verfahren Anwendung findet. Soweit der Leistungsempfänger die Voraussetzungen des § 3g Absatz 1 UStG erfüllt, legt er, als Nachweis für die Anwendung des Reverse-Charge-Verfahrens, die Bescheinigung für Wiederverkäufer von Erdgas (USt 1 TH) nach § 13b Absatz 2 Nr. 5 Buchstabe b und Absatz 5 UStG erstmalig spätestens 1 Woche vor der Lieferung sowie die aktuelle Bescheinigung nach Ablauf der jeweiligen Gültigkeitsfrist der vorherigen Bescheinigung wiederkehrend unaufgefordert dem jeweils anderen Vertragspartner vor. Erfolgt die Abrechnung gemäß § 14 Abs. 2 S. 2 UStG im Gutschriftsverfahren, muss die Abrechnung die Angabe "Gutschrift" enthalten (§ 14 Abs. 4 Nr. 10 UStG)
- 11. Im Falle von erhöhten Entgelten steht dem Transportkunden das Recht zu, den Vertrag mit einer Frist von 10 Werktagen zum Wirksamkeitszeitpunkt der Änderung schriftlich zu kündigen. Sofern die Information nach Ziffer 8 Satz 1 dem Transportkunden nicht mindestens 20 Werktage vor dem Wirksamkeitszeitpunkt der Änderung zugeht, ist der Transportkunde abweichend von Satz 1 berechtigt, innerhalb von 10 Werktagen nach Zugang der Information nach Ziffer 8 Satz 1 mit einer Frist von 5 Werktagen, frühestens zum Wirksamkeitszeitpunkt der Änderung, den Vertrag schriftlich zu kündigen.
- 12. Im Übrigen kann der Netzbetreiber in ergänzenden Geschäftsbedingungen Regelungen zu Entgelt- und Zahlungsbedingungen treffen, die er auf seiner Internetseite veröffentlicht (Anlage 4).

#### **§ 9 Abrechnung, Zahlung und Verzug**

- 1. Grundsätzlich rechnet der Netzbetreiber die Entgelte nach § 8 bei Standardlastprofilkunden jährlich und bei Ausspeisepunkten mit fortlaufend registrierender 1 h-Leistungsmessung (RLM) vorläufig monatlich mit dem Transportkunden ab.
- 2. Der Netzbetreiber legt den Abrechnungszeitraum fest und veröffentlicht diesen in seinen ergänzenden Geschäftsbedingungen.
- 3. Die Abrechnung der RLM-Ausspeisepunkte erfolgt grundsätzlich nach dem Jahresleistungspreissystem. Die Ermittlung des monatlichen Netzentgeltes für RLM-

Ausspeisepunkte erfolgt auf Basis der gemessenen, monatlichen Verbrauchsmenge und grundsätzlich der höchsten im Abrechnungszeitraum erreichten Maximalleistung.

- 4. Der Jahresleistungspreis wird tagesscharf entsprechend des Anteils der Zuordnung des Transportkunden am Abrechnungszeitraum berechnet. Die Berechnungsbasis entspricht bei Schaltjahren 366 Tagen, im Übrigen 365 Tagen. Etwaige Umstellungen bei der Abrechnung des Jahresleistungspreises erfolgen stets zum Beginn eines Abrechnungszeitraums.
- 5. Die Abrechnung der RLM-Ausspeisepunkte nach dem Jahresleistungspreissystem erfolgt monatlich vorläufig und nachschüssig auf Grundlage der Messwerte des jeweiligen Monats. Sofern im betreffenden Abrechnungsmonat eine höhere als die bisher im Abrechnungszeitraum erreichte Maximalleistung auftritt, erfolgt in diesem Abrechnungsmonat oder am Ende des Abrechnungszeitraums eine Nachberechnung der Differenz zwischen der bisher berechneten und neuen Maximalleistung für die vorausgegangenen Monate des aktuellen Abrechnungszeitraums.
- 6. Im Falle eines unterjährigen Wechsels des Anschlussnutzers sowie der unterjährigen Inbetriebnahme oder Stilllegung eines Ausspeisepunktes erfolgt die Berechnung des Leistungspreises ungeachtet der vorstehenden Ziffern anteilig nur unter Berücksichtigung der im Zeitraum der Anschlussnutzung gemessenen Maximalleistung.
- 7. Der Netzbetreiber ist berechtigt, für Ausspeisepunkte mit Standardlastprofil monatliche oder zweimonatliche nachschüssige Abschlagszahlungen für die in Ziffer 1 genannten Entgelte zu verlangen. Ändern sich die für die Berechnung der Abschlagszahlungen relevanten Parameter (z. B. Preise, Jahresprognose, Wegfall von Leistungen durch den Netzbetreiber wie Messstellenbetrieb) können die Vertragspartner auch unterjährig eine Anpassung der Abschlagszahlungen verlangen.
- 8. Entgelte des Netzbetreibers, die auf Jahresbasis erhoben werden, sind im Fall eines unterjährigen Wechsels des Transportkunden gegenüber den betroffenen Transportkunden tagesscharf anteilig gemäß der Dauer des jeweiligen Zuordnungszeitraumes zu berechnen. Die Berechnungsbasis entspricht bei Schaltjahren 366 Tagen, im Übrigen 365 Tagen. Etwaige Umstellungen bei der Abrechnung der Entgelte auf Jahresbasis erfolgen stets zum Beginn des Abrechnungszeitraums.
- 9. Rechnungen und Abschlagsberechnungen werden zu dem vom Netzbetreiber angegebenen Zeitpunkt fällig, frühestens jedoch zehn Werktage nach Zugang der Zahlungsaufforderung. Vom Netzbetreiber zu leistende Rückerstattungen werden spätestens zehn Werktage nach dem Ausstellungsdatum fällig. Bei einem verspäteten Zahlungseingang sind die Vertragspartner berechtigt, Verzugszinsen gemäß den gesetzlichen Regelungen zu berechnen. Die Geltendmachung eines weitergehenden Verzugsschadens bleibt vorbehalten. Der Netzbetreiber ist berechtigt, Verzugskosten pauschal gemäß der auf der Internetseite des Netzbetreibers veröffentlichten Preisblätter in Rechnung zu stellen. Dem Transportkunden bleibt es unbenommen, einen tatsächlich geringeren Verzugsschaden nachzuweisen.

- 10. Einwände gegen die Richtigkeit der Rechnung und Abschlagsberechnung berechtigen zum Zahlungsaufschub oder zur Zahlungsverweigerung nur, soweit die ernsthafte Möglichkeit eines Fehlers besteht.
- 11. Gegen Forderungen des jeweils anderen Vertragspartners kann nur mit unbestrittenen oder rechtskräftig festgestellten Gegenansprüchen aufgerechnet werden.
- 12. Die Netznutzungsabrechnung ist gemäß der Festlegung GeLi Gas in elektronischer Form abzuwickeln, sofern Netzbetreiber oder Transportkunden es verlangen.
- 13. Werden Fehler in der Ermittlung von Rechnungsbeträgen oder in den der Rechnung zugrunde liegenden Daten festgestellt, so ist eine Überzahlung vom Netzbetreiber zu erstatten oder ein Fehlbetrag vom Transportkunden nachzuentrichten. Ansprüche nach Satz 1 sind auf den der Feststellung des Fehlers vorausgehenden Ablesezeitraum beschränkt, es sei denn, die Auswirkung des Fehlers kann über einen größeren Zeitraum festgestellt werden. In diesem Fall ist der Anspruch auf längstens drei Jahre beschränkt.
- 14. Die Zahlung von Entgelten, Steuern und sonstigen Belastungen nach diesem Vertrag hat durch Überweisung zu erfolgen, sofern die Parteien nichts Anderweitiges vereinbaren.
- 15. Der Transportkunde ist verpflichtet, dem Netzbetreiber unverzüglich mitzuteilen, wenn ein Dritter die Entgelte anstelle des Transportkunden zahlt. Der Netzbetreiber ist berechtigt Zahlungen Dritter abzulehnen.
- 16. Weitere Einzelheiten über die Abrechnung der Entgelte kann der Netzbetreiber in ergänzenden Geschäftsbedingungen regeln.

#### **§ 10 Ausgleich von SLP-Mehr-/ Mindermengen**

- 1. Die Abrechnung der Mehr-/Mindermengen durch den Netzbetreiber erfolgt in Anwendung des von den Verbänden AFM+E, BDEW, BNE sowie VKU erarbeiteten Leitfadens "Prozesse zur Ermittlung und Abrechnung von Mehr-/Mindermengen Strom und Gas" in jeweils geltender Fassung unter Maßgabe der Ziffern 2 bis 7.
- 2. Der Netzbetreiber berechnet nach der Ermittlung der abrechnungsrelevanten Messwerte und Daten für einen Netznutzungszeitraum die Mehr-/Mindermengen. Für jeden SLP-Ausspeisepunkt wird der gemäß DVGW Arbeitsblatt G 685 ermittelte Verbrauch der SLP-Ausspeisepunkte der vom Netzbetreiber den Bilanzkreisen bzw. Sub-Bilanzkonten endgültig zugeordneten Menge einschließlich der ggf. vom Netzbetreiber aufgeteilten Allokationsersatzwerte des Marktgebietsverantwortlichen für den jeweiligen Mehr- /Mindermengenzeitraum gegenübergestellt.
- 3. Der Mehr-/Mindermengenzeitraum umfasst immer den Netznutzungszeitraum und den Bilanzierungszeitraum.

 Mehrmengen entstehen innerhalb des Mehr-/Mindermengenzeitraumes als Differenzmenge, sofern die am Ausspeisepunkt ausgespeiste Gasmenge niedriger ist als die Gasmenge die vom Netzbetreiber in den Bilanzkreis/Sub-Bilanzkonto allokiert wurde. Mindermengen entstehen innerhalb des Mehr-/Mindermengenzeitraumes als Differenzmenge, sofern die am Ausspeisepunkt ausgespeiste Gasmenge höher ist als die Gasmenge die vom Netzbetreiber in den Bilanzkreis/Sub-Bilanzkonto allokiert wurde. Mehrmengen werden durch den

Netzbetreiber an den Lieferanten vergütet. Mindermengen stellt der Netzbetreiber dem Lieferanten in Rechnung. Rechnungen sind auch bei einer Mehr-/Mindermenge von Null zu stellen.

4. Der Lieferant kann eine laufende monatliche Übermittlung einer tages- und ausspeisepunktscharfen Monatsaufstellung der Allokationsmengen anfordern. Der Netzbetreiber übermittelt die angeforderte Allokationsliste für alle Ausspeisepunkte, die dem Lieferanten in dem Liefermonat bilanziell zugeordnet sind. Die Übermittlung der Allokationsliste erfolgt ab Anforderung, jeweils im dritten Monat nach dem Liefermonat und vor Versand der ersten Mehr-/Mindermengenabrechnung, die den betreffenden Monat enthält. Für Monate, in denen dem Lieferanten keine Ausspeisepunkte bilanziell zugeordnet sind, erfolgt keine Übermittlung der Allokationsliste.

 Die in der lieferstellenscharfen Allokationsliste enthaltenen bilanzierten Mengen sind auf 3 Nachkommastellen kaufmännisch gerundet in kWh anzugeben. Die vom Netzbetreiber übermittelte bilanzierte Menge für den Mehr-/Mindermengenzeitraum kann aufgrund von Rundungsdifferenzen von der Summe der Tageswerte aus der lieferstellenscharfen Allokationsliste abweichen. Abweichungen der ausspeisepunktscharfen Allokationsliste zum Bilanzkreisergebnis aus den Allokationsprozessen können aufgrund von Rundungsdifferenzen grundsätzlich bis zu einer Höhe von max. 744 kWh pro Bilanzkreis und Monat auftreten. Bei Abweichungen, die 744 kWh pro Bilanzkreis übersteigen, ist der Transportkunde berechtigt, von dem Netzbetreiber einen Nachweis zu verlangen.

5. Die Mehr-/Mindermengen werden im elektronischen Format mit dem vom Marktgebietsverantwortlichen veröffentlichten jeweiligen bundesweit einheitlichen Mehr- /Mindermengenpreis für den Abrechnungszeitraum vom Netzbetreiber gegenüber dem Lieferanten abgerechnet.

 Die Rechnungsstellung erfolgt im EDIFACT-Format (INVOIC) frühestens nach Ablauf des zweiten Monats nach Ende des Monats, in dem der Mehr-/Mindermengenzeitraum endet (M + 2 Monate) und spätestens am Ende des dritten Monats, in dem der Mehr- /Mindermengenzeitraum endet (M + 3 Monate).

 Vor der Rechnungsstellung übermittelt der Netzbetreiber die bilanzierte Menge im EDIFACT-Format (MSCONS), falls eine Bilanzierung in dem Mehr-/Mindermengenzeitraum stattgefunden hat. Die Rechnungsstellung erfolgt in diesem Fall spätestens bis zum Ablauf des 10. Werktages nach Übermittlung der bilanzierten Menge.

6. Die energiesteuerfreie Abrechnung der Mehr-/Mindermengen im Verhältnis zwischen Netzbetreiber und dem Lieferanten erfolgt nur, wenn dem einen Vertragspartner eine Anmeldung nach § 38 Abs. 3 Energiesteuergesetz (EnergieStG) des zuständigen Hauptzollamtes dem jeweils anderen Vertragspartner vorliegt. Jede Änderung in Bezug auf die Anmeldung, z.B. deren Widerruf durch das zuständige Hauptzollamt, ist dem jeweils anderen Vertragspartner unverzüglich in Textform mitzuteilen. Der Lieferant ist verpflichtet, das Vorliegen der Voraussetzungen des § 38 Abs. 3 EnergieStG dem Netzbetreiber gegenüber durch Vorlage einer von der zuständigen Zollverwaltung ausgestellten aktuellen Anmeldebestätigung im Sinne von § 78 Abs. 4 Energiesteuer - Durchführungsverordnung

(EnergieStV), nach der der Lieferant als angemeldeter Lieferer zum unversteuerten Bezug von Gasmengen berechtigt ist, nachzuweisen. Hierzu ist die Übersendung einer einfachen Kopie ausreichend. Der Nachweis über das Vorliegen der Voraussetzungen des § 38 Abs. 3 EnergieStG ist dem jeweiligen Netzbetreiber spätestens 1 Woche vor der Lieferung zur Verfügung zu stellen. Wird ein geeigneter Nachweis über das Vorliegen der Voraussetzungen des § 38 Abs. 3 EnergieStG nicht innerhalb des vorgeschriebenen Zeitraums vorgelegt, hat der Netzbetreiber das Recht, dem Lieferanten die auf die Lieferung der Gasmengen entfallenden Entgelte zuzüglich Energiesteuer in der jeweiligen gesetzlichen Höhe in Rechnung zu stellen.

 Der Lieferant ist verpflichtet, den Netzbetreiber umgehend in Textform zu informieren, wenn er nicht bzw. nicht mehr Lieferer im Sinne des § 38 Abs. 3 EnergieStG ist. Bei Adressänderungen, Umfirmierungen, Änderungen der Rechtsform ist die Vorlage einer aktuellen Liefererbestätigung der Zollverwaltung erforderlich. Kommt der Lieferant dieser Hinweispflicht nicht oder nicht rechtzeitig nach, ist er verpflichtet, die daraus für den Netzbetreiber entstehende Energiesteuer an diesen zu erstatten.

7. Korrekturen von Mehr-/Mindermengenabrechnungen zwischen Netzbetreiber und Lieferant nach dem 1. April 2016, deren initiale Rechnungsstellung vor dem 1. April 2016 im Altverfahren erfolgt ist, werden ausnahmslos nach dem bis zum 31. März 2016 angewendeten Altverfahren durchgeführt. Dabei ist immer die Methode zur Preisermittlung zu verwenden, die zum Zeitpunkt gültig war, als die Mehr-/Mindermenge erstmalig abgerechnet wurde.

## **§ 11 Störungen und Unterbrechungen der Netznutzung**

- 1. Soweit der Netzbetreiber durch höhere Gewalt oder sonstige Umstände, deren Beseitigung ihm wirtschaftlich nicht zugemutet werden kann, gehindert ist, die Netznutzung und die damit verbundenen Dienstleistungen zu erbringen, ruhen die Verpflichtungen aus diesem Vertrag solange, bis die Hindernisse beseitigt sind.
- 2. Die Netznutzung kann außerdem unterbrochen werden, soweit dies zur Vornahme betriebsnotwendiger Arbeiten oder zur Vermeidung eines drohenden Netzzusammenbruchs erforderlich ist. Der Netzbetreiber unternimmt alle zumutbaren Anstrengungen, die Störung unverzüglich zu beheben. Bei planbaren Unterbrechungen berücksichtigt er die Interessen des Transportkunden angemessen.
- 3. Der Netzbetreiber ist berechtigt, die Netznutzung sowie die damit verbundenen Dienstleistungen ohne vorherige Androhung fristlos zu unterbrechen und den Anschluss vom Netz zu trennen, wenn die Unterbrechung erforderlich ist,
	- a. um eine unmittelbare Gefahr für die Sicherheit von Personen oder Sachen von erheblichem Wert abzuwenden,
	- b. um die Anschlussnutzung unter Umgehung, Beeinflussung oder vor Anbringung von Messeinrichtungen zu verhindern,

- c. um zu gewährleisten, dass Störungen anderer Anschlussnehmer oder -nutzer oder störende Rückwirkungen auf Einrichtungen des Netzbetreibers oder Dritter ausgeschlossen sind oder
- d. weil ein Ausspeisepunkt keinem Bilanzkreis mehr zugeordnet ist.
- 4. Die Möglichkeit des Netzbetreibers, in den Fällen des § 24 Abs. 2 der Niederdruckanschlussverordnung (NDAV), des § 19 der Gasgrundversorgungsverordnung (GasGVV) sowie in sonstigen gesetzlich vorgesehenen Fällen unter den dort jeweils benannten Voraussetzungen Unterbrechungen vorzunehmen, die auch notwendiger Weise Auswirkungen auf die Möglichkeit zur Netznutzung einer oder mehrerer der von diesem Vertrag umfassten Ausspeisepunkte haben können, bleibt unberührt.
- 5. Für den Fall der Unterbrechung von RLM-Ausspeisepunkten informiert der Netzbetreiber den Transportkunden auf begründetes Verlangen frühestmöglich über die Unterbrechung, deren Grund und die voraussichtliche Dauer, soweit der Transportkunde das Verlangen dem Netzbetreiber zuvor in Textform mitgeteilt hat.
- 6. Der Netzbetreiber unterbricht auf Anweisung des Transportkunden die Netz- und Anschlussnutzung eines von ihm belieferten Letztverbrauchers im Gasverteilernetz des Netzbetreibers längstens innerhalb von sechs Werktagen, wenn der Transportkunde dem Netzbetreiber glaubhaft versichert, dass er
	- a. dem Anschlussnutzer gegenüber hierzu vertraglich berechtigt ist,
	- b. die Voraussetzungen für eine Unterbrechung der Anschlussnutzung vorliegen und
	- c. dem Kunden des Transportkunden keine Einwendungen oder Einreden zustehen, die die Voraussetzungen der Unterbrechung der Anschlussnutzung entfallen lassen.

Der Transportkunde stellt den Netzbetreiber hiermit von sämtlichen Schadenersatzansprüchen frei, die sich aus einer unberechtigten Unterbrechung ergeben können. Die Anweisung zur Sperrung und zur Entsperrung erfolgt gemäß dem Prozess zur Unterbrechung der Anschlussnutzung gemäß den Ergänzenden Geschäftsbedingungen. Mit Übermittlung der Anweisung sichert der Transportkunde dem Netzbetreiber das Vorliegen der oben genannten Voraussetzungen zu.

Der Netzbetreiber ist nicht verpflichtet, etwaige Unterbrechungsankündigungen gegenüber dem Letztverbraucher vorzunehmen.

- 7. Ist ein Dritter mit dem Messstellenbetrieb beauftragt worden, wird der Netzbetreiber von diesem die für eine Durchführung der Unterbrechung notwendigen Handlungen nach § 12 MsbG verlangen oder sie selbst durchführen.
- 8. Der Netzbetreiber hat die Unterbrechung des Netzanschlusses und der Anschlussnutzung unverzüglich aufzuheben, sobald die Gründe für die Unterbrechung entfallen sind und entweder die Kosten der Unterbrechung und Wiederherstellung des Anschlusses und der Anschlussnutzung gegenüber dem Netzbetreiber beglichen worden sind, oder im Falle der Ziffer 6 der Lieferant den Auftrag zur Entsperrung erteilt hat.
- 9. Die Kosten für die Unterbrechung und die Wiederherstellung der Netz- bzw. Anschlussnutzung können pauschal berechnet werden. Sie sind auf der Internetseite des Netzbetreibers zu veröffentlichen. Auf Verlangen des Transportkunden ist der Netzbetreiber

verpflichtet, die Berechnungsgrundlage nachzuweisen. Die Möglichkeit des Transportkunden, geringere Kosten nachzuweisen, bleibt unberührt.

- 10. Der Netzbetreiber haftet nicht für die Schäden, die dem Transportkunden dadurch entstehen, dass die Unterbrechung oder die Wiederherstellung der Netznutzung aus Gründen, die der Netzbetreiber nicht zu vertreten hat, nicht möglich ist.
- 11. Weitere Regelungen zum Unterbrechungs- und Wiederherstellungsprozess (insbesondere Formulare und Übertragungswege, Zahlungsmodalitäten) der Netz- bzw. Anschlussnutzung trifft der Netzbetreiber in seinen ergänzenden Geschäftsbedingungen.

## **§ 12 Vorauszahlung**

- 1. Der Netzbetreiber verlangt in begründeten Fällen vom Transportkunden, für Ansprüche aus diesem Vertrag die Zahlung im Voraus zu entrichten. Die Leistung der Vorauszahlung ist gegenüber dem Transportkunden in Textform zu begründen.
- 2. Ein begründeter Fall wird insbesondere angenommen, wenn
	- a. der Transportkunde mit einer fälligen Zahlung in nicht unerheblicher Höhe, d.h. in der Regel mindestens in Höhe von 10% des Entgelts des Transportkunden der letzten Rechnung oder Abschlagszahlungsforderung, in Verzug geraten ist und auch auf eine nach Verzugseintritt erklärte Aufforderung in Textform unter Androhung des Entzuges des Netzzugangs nicht oder nicht vollständig gezahlt hat,
	- b. der Transportkunde zweimal in zwölf Monaten mit einer fälligen Zahlung in Verzug war,
	- c. gegen den Transportkunden Zwangsvollstreckungsmaßnahmen wegen Geldforderungen (§§ 803 - 882a Zivilprozessordnung (ZPO)) eingeleitet sind,
	- d. aufgrund der Sachlage unter Würdigung der Gesamtumstände die Besorgnis besteht, dass er den Verpflichtungen aus diesem Vertrag nicht, nicht vollständig oder nur verzögert nachkommen wird und der Transportkunde dies nicht innerhalb von fünf Werktagen nach der Anforderung der Zahlung im Voraus durch einen geeigneten Nachweis seiner Bonität entkräftet oder
	- e. ein früherer Netznutzungsvertrag zwischen dem Netzbetreiber und dem Transportkunden in den letzten zwei Jahren vor Abschluss dieses Vertrages nach § 14 Ziffer 5 wirksam gekündigt worden ist.
- 3. Die Zahlung für die Netznutzung des folgenden Monats (Liefermonat) ist auf Anforderung des Netzbetreibers im Voraus in voller Höhe zu entrichten.
	- a. Der Netzbetreiber kann eine monatliche, zweiwöchentliche oder wöchentliche Vorauszahlung verlangen.
	- b. Die Höhe der Vorauszahlung wird monatlich angepasst und entspricht den voraussichtlich anfallenden Entgelten für die vom Transportkunden für einen Monat in Anspruch genommene Netznutzung. Dabei hat der Netzbetreiber Änderungen im aktuellen Kundenbestand sowie die Umstände des Einzelfalles angemessen zu berücksichtigen. Der Netzbetreiber teilt dem Transportkunden die Höhe der monatlichen sowie der jeweils entsprechend dem gewählten Zeitraum zu leistenden

Vorauszahlung jeweils bis zum 13. Werktag (Werktagsdefinition gemäß GeLi Gas-Festlegung) des dem Liefermonat vorhergehenden Monats mit. Die Vorauszahlung ist mit Wertstellung zum 3. Werktag des Liefermonats und bei wöchentlicher oder zweiwöchentlicher Vorauszahlung bis zum letzten Werktag der der/den Lieferwoche/n vorausgehenden Woche auf das Konto des Netzbetreibers zu zahlen.

- c. Die Vorauszahlung wird monatlich bis zum 13. Werktag des Folgemonats abgerechnet und entstehende Salden werden ohne Verrechnung mit anderen Forderungen monatlich ausgeglichen.
- d. Wenn die Vorauszahlung nicht, nicht vollständig oder nicht fristgerecht gezahlt wird, ist der Netzbetreiber zur fristlosen Kündigung dieses Vertrages berechtigt.
- 4. Der Netzbetreiber hat das Bestehen eines begründeten Falles im Sinne der Ziffer 1 halbjährlich, frühestens sechs Monate ab der ersten Vorauszahlung, zu überprüfen. Der Transportkunde kann eine Einstellung der Vorauszahlungsregelung frühestens nach achtzehn Monaten fordern, sofern kein begründeter Fall im Sinne der Ziffer 1 mehr vorliegt und innerhalb der vorangegangenen achtzehn Monate die Zahlungen des Transportkunden fristgerecht und in voller Höhe eingegangen sind. Der Netzbetreiber bestätigt dem Transportkunden, wenn die Voraussetzungen für die Vorauszahlung nicht mehr bestehen. Die Pflicht zur Vorauszahlung endet mit Zugang der Bestätigung.

## **§ 13 Haftung**

- 1. Der Netzbetreiber haftet für Sach- und Vermögensschäden, die dem Transportkunden durch die Unterbrechung oder durch Unregelmäßigkeiten in der Netznutzung in allen Druckebenen entstehen, nach Maßgabe des § 5 GasNZV i. V. m. § 18 NDAV. Die Vertragspartner vereinbaren eine Begrenzung des Haftungshöchstbetrages im Sinne von § 18 Abs. 2 S. 1, Abs. 3 S. 4 und Abs. 4 S. 1 NDAV (s. Anlage 6).
- 2. Die Vertragspartner haften einander für Schäden aus der Verletzung des Lebens, des Körpers oder der Gesundheit, es sei denn, der Vertragspartner selbst, dessen gesetzliche Vertreter, Erfüllungs- oder Verrichtungsgehilfen haben weder vorsätzlich noch fahrlässig gehandelt.
- 3. Im Übrigen haften die Vertragspartner einander für Sach- und Vermögensschäden, die aus einer schuldhaften Verletzung ihrer Vertragspflichten herrühren.
	- a) Im Fall der Verletzung von wesentlichen Vertragspflichten haften die Vertragspartner einander für Sach- und Vermögensschäden, es sei denn, der Vertragspartner selbst, dessen gesetzliche Vertreter, Erfüllungs- oder Verrichtungsgehilfen haben weder vorsätzlich noch fahrlässig gehandelt; die Haftung der Vertragspartner im Fall leicht fahrlässig verursachter Sach- und Vermögensschäden ist auf den vertragstypisch, vorhersehbaren Schaden begrenzt.
		- i. Unter wesentlichen Vertragspflichten werden hier die Verpflichtungen verstanden, deren Erfüllung die ordnungsgemäße Durchführung des Vertrages überhaupt erst ermöglicht und auf deren Einhaltung der Vertragspartner regelmäßig vertraut und vertrauen darf.

- ii. Vertragstypische, vorhersehbare Schäden sind solche, die der Vertragspartner bei Vertragsschluss als mögliche Folge einer Vertragsverletzung vorausgesehen hat oder unter Berücksichtigung der Umstände, die ihm bekannt waren oder die er hätte kennen müssen, bei Anwendung verkehrsüblicher Sorgfalt hätte voraussehen müssen.
- iii. Typischerweise ist bei Geschäften der fraglichen Art von einem Schaden in Höhe von EUR 2,5 Mio. bei Sachschäden und EUR 1,0 Mio. bei Vermögensschäden auszugehen.
- b) Im Fall der Verletzung von nicht wesentlichen Vertragspflichten haften die Vertragspartner einander für Sach- und Vermögensschäden, es sei denn, der Vertragspartner selbst, dessen gesetzliche Vertreter, Erfüllungs- oder Verrichtungsgehilfen haben weder vorsätzlich noch grob fahrlässig gehandelt.
	- i. Die Haftung der Vertragspartner selbst und für ihre gesetzlichen Vertreter, leitende Erfüllungsgehilfen und Verrichtungsgehilfen ist im Fall grob fahrlässig verursachter Sach- und Vermögensschäden auf den vertragstypisch, vorhersehbaren Schaden begrenzt.
	- ii. Die Haftung der Vertragspartner für sog. einfache Erfüllungsgehilfen ist im Fall grob fahrlässig verursachter Sachschäden auf EUR 1,5 Mio. und Vermögensschäden auf EUR 0,5 Mio. begrenzt.
- 4. §§ 16, 16 a EnWG bleiben unberührt. Maßnahmen nach § 16 Abs. 2 EnWG sind insbesondere auch solche, die zur Sicherstellung der Versorgung von Haushaltskunden mit Erdgas gemäß § 53 a EnWG ergriffen werden.
- 5. Eine Haftung der Vertragspartner nach zwingenden Vorschriften des Haftpflichtgesetzes und anderen Rechtsvorschriften bleibt unberührt.
- 6. Die Ziffern 1 bis 5 gelten auch zu Gunsten der gesetzlichen Vertreter, Arbeitnehmer sowie der Erfüllungs- oder Verrichtungsgehilfen der Vertragspartner, soweit diese für den jeweiligen Vertragspartner Anwendung finden.

## **§ 14 Vertragslaufzeit und Kündigung**

- 1. Der Lieferantenrahmenvertrag läuft auf unbestimmte Zeit.
- 2. Der Transportkunde kann den Vertrag mit einer Frist von einem Monat zum Ende eines Kalendermonats kündigen.
- 3. Mit Wirksamwerden der Kündigung endet das Recht des Transportkunden zur Netznutzung unmittelbar, sonstige Rechte und Pflichten aus dem Netznutzungsverhältnis enden mit Begleichung sämtlicher Forderungen. Im Niederdruck angeschlossene Ausspeisepunkte werden gemäß den Vorgaben der GeLi Gas (Prozess Ersatzversorgung) dem Ersatz- /Grundversorger zugeordnet. Der Netzbetreiber ist berechtigt, die Netznutzung von Ausspeisepunkten, die nicht einem Bilanzkreis zugeordnet werden können, gemäß § 11 Ziffer 3 d) zu unterbrechen und den Anschluss vom Netz zu trennen.
- 4. Der Netzbetreiber kann diesen Vertrag mit einer Frist von drei Monaten zum Ende eines Kalendermonats kündigen, soweit eine Pflicht zum Netzzugang auf der Grundlage des

EnWG, der GasNZV oder anderer Rechtsvorschriften nicht oder nicht mehr besteht oder gleichzeitig mit der Kündigung der Abschluss eines neuen Netznutzungsvertrages angeboten wird, der den Anforderungen des EnWG, der GasNZV und anderer Rechtsvorschriften entspricht.

- 5. Beide Vertragspartner können diesen Vertrag fristlos aus wichtigem Grund kündigen. Ein wichtiger Grund liegt insbesondere vor, wenn
	- a. gegen wesentliche Bestimmungen dieses Vertrages wiederholt trotz Abmahnung unter Androhung des Entzugs des Netzzugangs schwerwiegend verstoßen wird oder
	- b. der Transportkunde seiner Verpflichtung zur Vorauszahlung nicht, nicht vollständig oder nicht fristgerecht nachkommt oder
	- c. die Zuordnung sämtlicher Ausspeisepunkte des Transportkunden zu einem Bilanzkreis entgegen § 3 Ziffer 1 nicht mehr sichergestellt ist.

Der Netzbetreiber hat die fristlose Kündigung unverzüglich der Regulierungsbehörde in Textform mitzuteilen.

- 6. Die Kündigung bedarf der Textform. Ist der Transportkunde ein Letztverbraucher, ist er berechtigt, seinen gesamten Gasbezug über das Netz des Netzbetreibers auf die ausschließliche Versorgung durch einen Gaslieferanten, der einen Lieferantenrahmenvertrag mit dem Netzbetreiber unterhält, im Rahmen eines "All-inclusive-Vertrages" umzustellen. Einer solchen Umstellung steht es gleich, wenn der Letztverbraucher durch den Netzbetreiber dem Grund- oder Ersatzversorger als Lieferanten zugeordnet wird. Der Netznutzungsvertrag des Letztverbrauchers endet automatisch zum Beginn des Gasbezuges im Rahmen des "All-inclusive-Vertrages".
- 7. Eine zwischen den Vertragspartnern abgeschlossene EDI-Vereinbarung besteht nach der Kündigung des Netznutzungsvertrages bis zur endgültigen Abwicklung der Entgeltabrechnung fort. Nach Begleichung sämtlicher Forderungen endet die EDI-Vereinbarung automatisch.

## **§ 15 Ansprechpartner**

Die Vertragspartner benennen ihre Ansprechpartner und deren jeweilige Erreichbarkeit durch beiderseitigen Austausch des Formulars "Muster Kontaktdaten Ansprechpartner.xlsx" in elektronischer Form (s. Anlage 2). Änderungen werden unverzüglich auf dieselbe Art und Weise ausgetauscht. Die Änderungen sind zu kennzeichnen.

## **§ 16 Datenaustausch und Vertraulichkeit**

- 1. Der Datenaustausch im Rahmen der Netznutzungsabwicklung erfolgt in den von der Bundesnetzagentur vorgegebenen Nachrichtenformaten und Fristen.
- 2. Die Vertragspartner werden die im Zusammenhang mit der Durchführung dieses Vertrages erhobenen, übermittelten oder zugänglich gemachten Daten unter Beachtung der gesetzlichen und datenschutzrechtlichen Bestimmungen vertraulich behandeln. Die Vertragspartner sind berechtigt, Verbrauchs-, Abrechnungs- und Vertragsdaten, insbesondere für die Erfassung, Bilanzierung und Abrechnung der Gaslieferungen sowie der

Netznutzung, an Dritte in dem Umfang weiterzugeben, wie dies zur ordnungsgemäßen technischen und kommerziellen Abwicklung der jeweiligen Pflichten erforderlich ist. Diese Regelungen schließen eine Weitergabe an Behörden und Gerichte im Rahmen der gesetzlichen Vorgaben nicht aus.

- 3. Die technischen Einzelheiten für den Datenaustausch zwischen den Vertragsparteien sind in der Vereinbarung über den elektronischen Datenaustausch geregelt, die diesem Vertrag als Anlage beiliegt und gemäß § 19 Vertragsbestandteil ist. Diese Vereinbarung dient auch der Erfüllung der Voraussetzungen des § 14 Abs. 3 Nr. 2 Umsatzsteuergesetz (UStG).
- 4. Für Letztverbraucher mit registrierender Leistungsmessung und einem in der Regel nicht planbaren, extrem hohen und extrem schwankenden Gasverbrauch kann der Netzbetreiber vorherige technische Ausspeisemeldungen und die Einhaltung der technischen Grenzen gemäß § 8 Abs. 5 GasNZV verlangen, soweit dies für die Systemintegrität des Netzes erforderlich ist und gesondert vereinbart wurde. In diesem Fall veröffentlicht der Netzbetreiber die entsprechenden Marktlokationen. Darüber hinaus informiert der Netzbetreiber den Transportkunden im Rahmen eines bestehenden Vertragsverhältnisses vorab in Textform über die nachträgliche Einführung der Verpflichtung zur Abgabe vorheriger technischer Ausspeisemeldungen.
- 5. Sofern der Bilanzkreisverantwortliche des Transportkunden eine Vereinbarung über ein langfristiges Regelenergieprodukt, welches durch Nutzung von Abschaltpotentialen an RLM-Ausspeisepunkten bewirkt wird, mit dem Marktgebietsverantwortlichen abschließt, das mindestens einen der Ausspeisepunkte des Transportkunden im Netz des Netzbetreibers betrifft, hat der Transportkunde den Netzbetreiber hierüber unter Angabe der betroffenen Ausspeisepunkte nach § 41 Abs. 3 Nr. 1 GasNZV einschließlich der Dauer und des Umfangs für den jeweiligen Ausspeisepunkt unverzüglich in Textform zu informieren. Der Transportkunde verpflichtet sich, den Netzbetreiber für den jeweiligen Ausspeisepunkt unverzüglich nach Kontrahierung von langfristigen Regelenergieprodukten über die Höhe der kontrahierten Leistung sowie im Fall des Abrufes bei lang- und kurzfristigen Regelenergieprodukten, welche durch Nutzung von Abschaltpotentialen an RLM-Ausspeisepunkten bewirkt werden, über die Dauer und den Umfang des Abrufs in Textform zu informieren. Der Transportkunde versichert, dass die an den Netzbetreiber übermittelten Informationen aufgrund einer mit dem jeweiligen Bilanzkreisverantwortlichen abgeschlossenen Vereinbarung erfolgen und der Richtigkeit entsprechen. Der Transportkunde stellt den Netzbetreiber von Ansprüchen Dritter frei, die aufgrund einer unrichtigen oder verspäteten Informationsübermittlung gegenüber dem Netzbetreiber entstehen. Nach Ablauf der Abrufdauer erfolgt die Rücknahme der Reduktion des Lastflusses. Maßnahmen des Netzbetreibers nach § 16 EnWG bleiben hiervon unberührt.

## **§ 17 Vollmacht**

Bei einer Geschäftsdatenanfrage nach GeLi Gas sichert der Transportkunde die Bevollmächtigung durch den Anschlussnutzer für diese zu. Der Transportkunde stellt den Netzbetreiber von Haftungsansprüchen Dritter frei, die daraus resultieren, dass zugesicherte Vollmachten tatsächlich

nicht oder nicht rechtswirksam vorliegen. Der Netzbetreiber behält sich vor, in begründeten Einzelfällen die Vorlage der Vollmacht zu verlangen. In einem solchen Fall genügt hierzu in der Regel die Übersendung einer Kopie der Vollmachtsurkunde als elektronisches Dokument.

## **§ 18 Übergangs- und Schlussbestimmungen**

- 1. Rechte und Pflichten aus diesem Vertrag können mit Zustimmung des jeweils anderen Vertragspartners auf einen Dritten übertragen werden. Die Zustimmung darf nicht verweigert werden, sofern die technische und wirtschaftliche Leistungsfähigkeit des eintretenden Dritten gewährleistet ist. Die Zustimmung gilt als erteilt, wenn der andere Vertragspartner nicht innerhalb von sechs Wochen nach der Mitteilung in Textform über die Übertragung der Rechte und Pflichten in Textform widerspricht. Im Fall der Gesamtrechtsnachfolge oder der Rechtsnachfolge nach dem Umwandlungsgesetz oder in sonstigen Fällen der rechtlichen Entflechtung des Netzbetriebs nach § 7 EnWG gehen die Rechte und Pflichten des Vertrages ohne Zustimmung über. Eine Zustimmung ist auch dann nicht erforderlich, wenn es sich bei dem Rechtsnachfolger um ein verbundenes Unternehmen i. S. d. §§ 15 ff. Aktiengesetz (AktG) handelt. In diesen Fällen bedarf es lediglich der Mitteilung in Textform an den anderen Vertragspartner.
- 2. Sollten einzelne Bestimmungen des Vertrags unwirksam oder undurchführbar sein oder werden, so bleibt der Vertrag im Übrigen unberührt. Die Vertragspartner verpflichten sich, die unwirksamen oder undurchführbaren Bestimmungen in einem geeigneten Verfahren durch andere, ihrem wirtschaftlichen Erfolg möglichst gleichkommende Bestimmungen zu ersetzen. Dies gilt entsprechend bei Regelungslücken. .
- 3. Der Netzbetreiber ist berechtigt, diesen Vertrag mit sofortiger Wirkung zu ändern, sofern eine Änderung erforderlich ist, um einschlägigen Gesetzen oder Rechtsverordnungen, und / oder rechtsverbindlichen Vorgaben nationaler oder internationaler Gerichte und Behörden, insbesondere Festlegungen und dazu ergangene Mitteilungen der Bundesnetzagentur, und / oder allgemein anerkannten Regeln der Technik zu entsprechen. In diesem Fall hat der Netzbetreiber den Transportkunden unverzüglich hiervon in Kenntnis zu setzen. Ergeben sich für den Transportkunden durch die Änderung im Hinblick auf seinen Vertrag wesentliche wirtschaftliche Nachteile, so ist der Transportkunde berechtigt, seine Verträge zum Ende des Monats, der auf den Wirksamkeitszeitpunkt folgt, mit einer Kündigungsfrist von 15 Werktagen zu kündigen. Eine Entschädigung ist dabei ausgeschlossen. Diese Regelung gilt entsprechend für Änderungen, die bei weiterer Zusammenlegung von Marktgebieten erforderlich sind.
- 4. Der Netzbetreiber ist berechtigt, diesen Vertrag in anderen Fällen als Ziffer 3 für die Zukunft zu ändern. Der Netzbetreiber informiert den Transportkunden vorab, 2 Monate vor dem Wirksamkeitszeitpunkt, über die geänderten Bedingungen dieses Vertrages in Textform und veröffentlicht die geänderten Bedingungen dieses Vertrages auf seiner Internetseite. In begründeten Fällen kann der Netzbetreiber von der in Satz 2 genannten Frist abweichen. Die Änderung der Bedingungen dieses Vertrages gilt durch den Transportkunden als angenommen, sofern dieser nicht binnen 30 Werktagen ab Zugang der Information der

Änderung widerspricht. Soweit ein Widerspruch erfolgt ist, gelten die bisherigen Geschäftsbedingungen dieses Vertrages. Für den Widerspruch ist die Textform ausreichend. Der Netzbetreiber ist verpflichtet, den Transportkunden auf den Beginn der Widerspruchsfrist und auf die Wirkung des nicht ausgeübten Widerspruchs als Annahme der geänderten Bedingungen dieses Vertrages hinzuweisen.

- 5. Der Netzbetreiber kann Ausspeisepunkte mit einer Vorankündigungsfrist von 2 Jahren und 4 Monaten gegenüber dem Transportkunden einem anderen Marktgebiet zuordnen. Wenn ein Marktgebietswechsel mit einer kürzeren Frist erfolgen muss, hat der Netzbetreiber dies zu begründen. Gründe für die neue Zuordnung können insbesondere strömungsmechanische Notwendigkeiten sein. Der Netzbetreiber informiert unverzüglich den Transportkunden über den Marktgebietswechsel. Der Transportkunde kann dem Marktgebietswechsel innerhalb von 4 Wochen nach Kenntnisnahme widersprechen, wenn die Vorankündigungsfrist gemäß Satz 1 nicht eingehalten worden ist und Bezugsverträge für die betroffenen Ausspeisepunkte bestehen, die ein Laufzeitende haben, welches nach dem genannten Zuordnungswechseltermin liegt. Der Transportkunde hat dies dem Netzbetreiber nachzuweisen. Im Rahmen dieses Nachweises sind Laufzeitende, die erwartete Liefermenge sowie die Leistung zu benennen. Ausspeisepunkte, für die ein entsprechender Nachweis erfolgt ist, werden zwar dem neuen Marktgebiet zugeordnet jedoch für den betroffenen Transportkunden bis zum Laufzeitende, längstens jedoch bis zum Ablauf der Frist gemäß Satz 1, im bisherigen Marktgebiet bilanziert. Die betroffenen Ausspeisepunkte sind von dem Transportkunden gemäß GeLi Gas einem gesonderten Bilanzkreis/Sub-Bilanzkonto zuzuordnen, welches ausschließlich diese Ausspeisepunkte enthält. Der Netzbetreiber teilt dem Marktgebietsverantwortlichen den gesondert benannten Bilanzkreis bzw. das gesondert benannte Sub-Bilanzkonto mit. Sofern ein Nachweis nach Satz 7 nicht innerhalb der 4 Wochenfrist vom Transportkunden erfolgt oder die betroffenen Ausspeisepunkte von dem Transportkunden nicht einem gesonderten Bilanzkreis/Sub-Bilanzkonto gemäß GeLi Gas zugeordnet werden, werden diese Punkte zum angekündigten Zuordnungswechseltermin innerhalb des neuen Marktgebietes bilanziert.
- 6. Gibt der Netzbetreiber sein Netz oder einen Teil seines Netzes an einen anderen Netzbetreiber ab, so richten sich die hierfür durchzuführenden Prozesse, insbesondere auch bezüglich der zugunsten des Transportkunden zu beachtenden Informations- /Rücksichtnahmepflichten nach dem von den Verbänden AFM+E, BDEW, GEODE sowie VKU erarbeiteten und veröffentlichten Prozessleitfaden "Netzbetreiberwechsel" in der jeweils in der Kooperationsvereinbarung geltenden Fassung.
- 7. Ist der Transportkunde ein Kaufmann, eine juristische Person des öffentlichen Rechts, öffentlich-rechtliches Sondervermögen oder hat keinen allgemeinen Gerichtsstand in der Bundesrepublik Deutschland, ist im Fall von Streitigkeiten das Gericht zuständig, bei dem der Netzbetreiber seinen allgemeinen Gerichtsstand hat. Sofern der Netzbetreiber keinen allgemeinen Gerichtsstand in der Bundesrepublik Deutschland hat, ist der Gerichtsstand am Sitz der für ihn zuständigen Regulierungsbehörde.

- 8. Es gilt das deutsche Recht unter Ausschluss des zwischenstaatlichen Kollisionsrechts, soweit dieses nicht zwingendes Recht ist. UN-Kaufrecht ist ausgeschlossen.
- 9. Mit Vertragsbeginn werden bis zu diesem Zeitpunkt zwischen den Vertragspartnern bestehende Vereinbarungen über die Netznutzung zur Entnahme von Gas aus dem Gasverteilernetz des Netzbetreibers unwirksam.
- 10. Änderungen oder Ergänzungen des Vertrages, soweit diese nicht in diesem Vertrag speziell geregelt sind, bedürfen zu ihrer Wirksamkeit der Textform. Gleiches gilt für die Änderung dieser Klausel.
- 11. Wenn dieser Vertrag schriftlich abgeschlossen wurde, erhält jeder Vertragspartner eine Ausfertigung. Die Möglichkeit des Vertragsabschlusses in anderer Form bleibt unberührt.

## **§ 19 Anlagen**

Die nachfolgend genannten Anlagen sind Bestandteile des Vertrages:

- Anlage 1. Preisblätter für den Netzzugang
- Anlage 2. Kontaktdatenblatt Transportkunde/Netzbetreiber (elektronisch, XLSX-Format)
- Anlage 3. Vereinbarung über elektronischen Datenaustausch (EDI)
- Anlage 4. Ergänzende Geschäftsbedingungen
- Anlage 5. Standardlastprofilverfahren
- Anlage 6. § 18 NDAV
- Anlage 7. Begriffsbestimmungen

## **Anlage 1: Preisblätter für den Netzzugang**

Die Preisblätter können elektronisch unter www.netz-eisenberg.de abgerufen werden.

## **Anlage 2: Kontaktdatenblatt Transportkunde/Netzbetreiber**

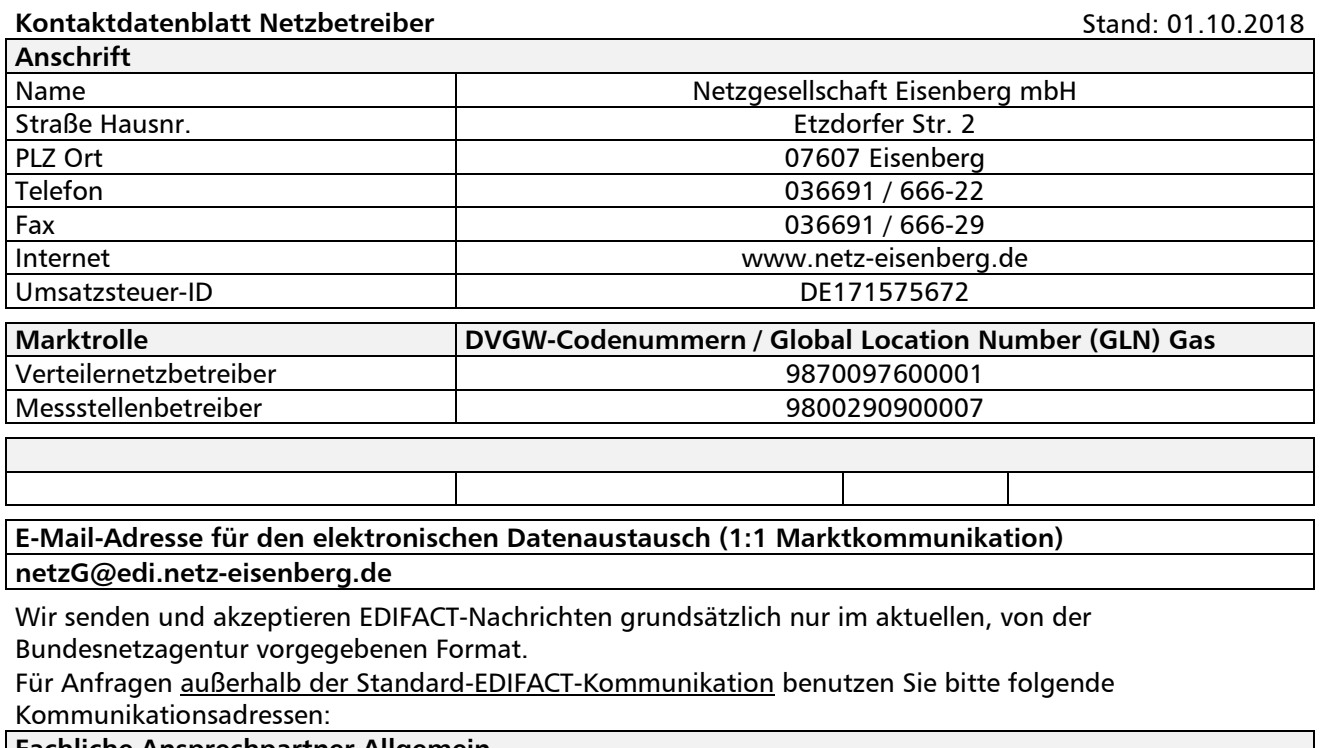

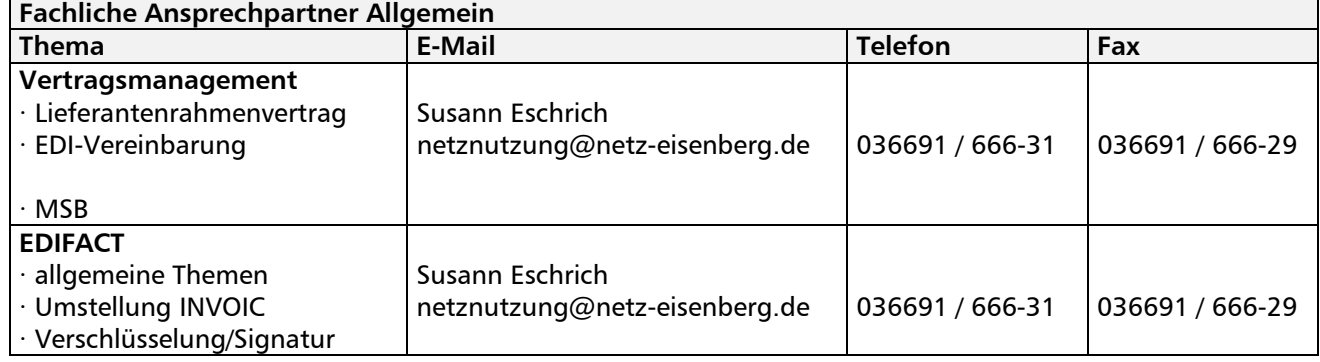

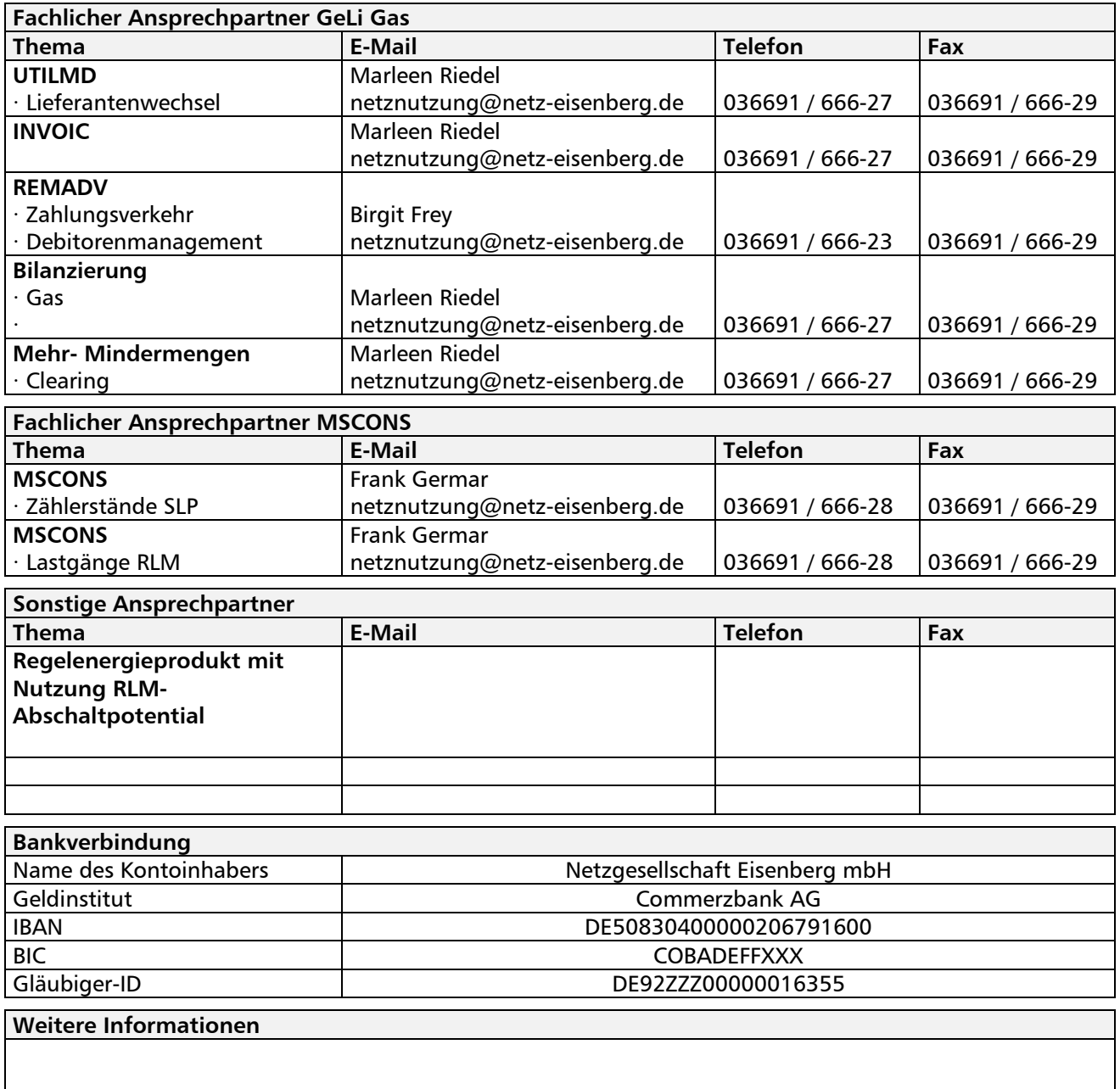

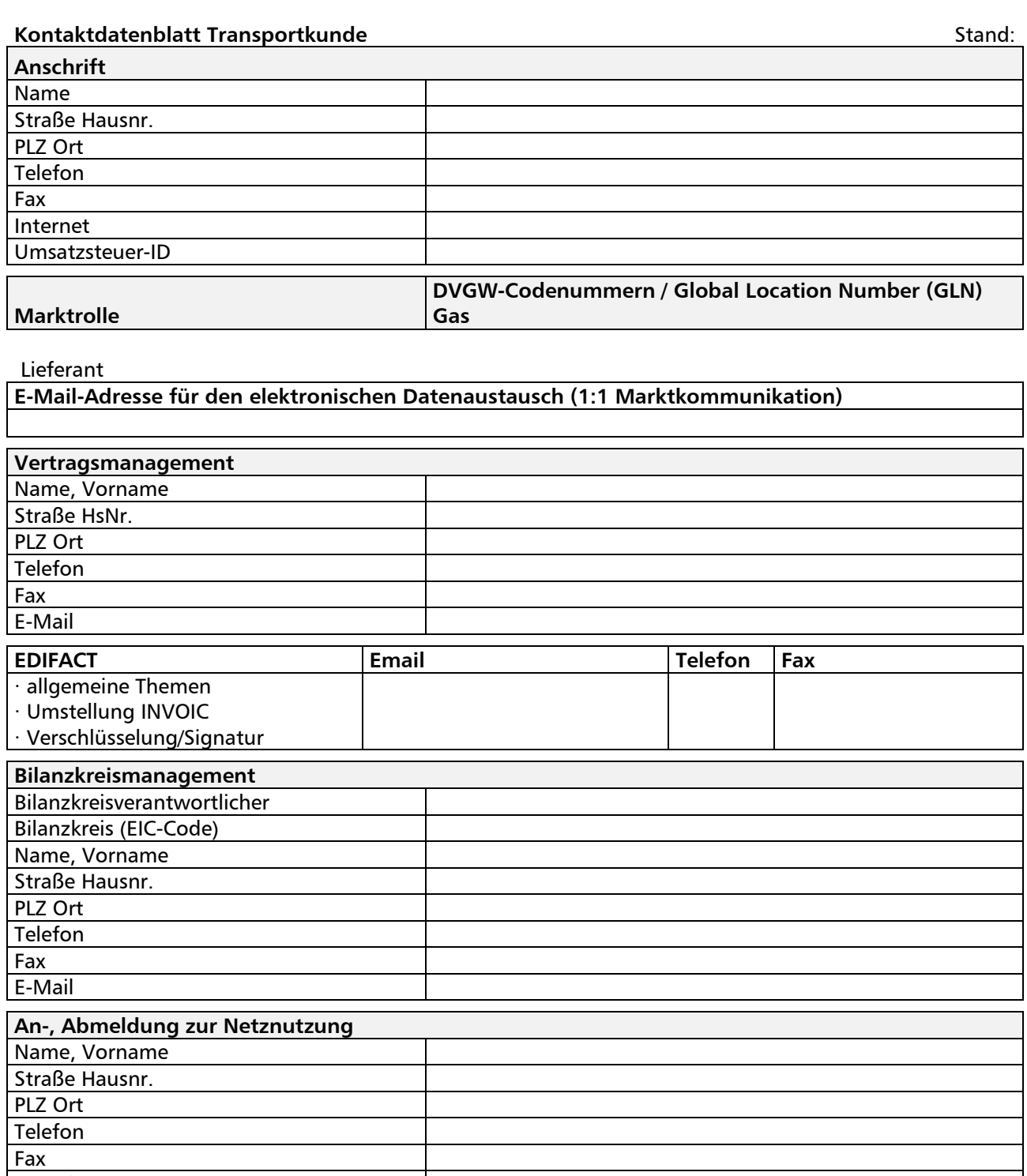

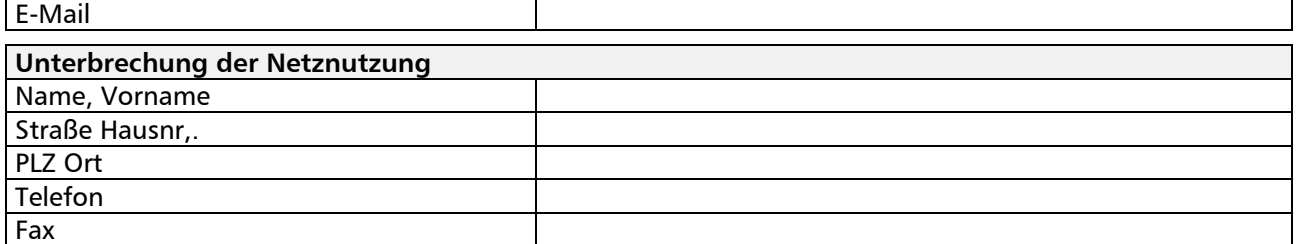

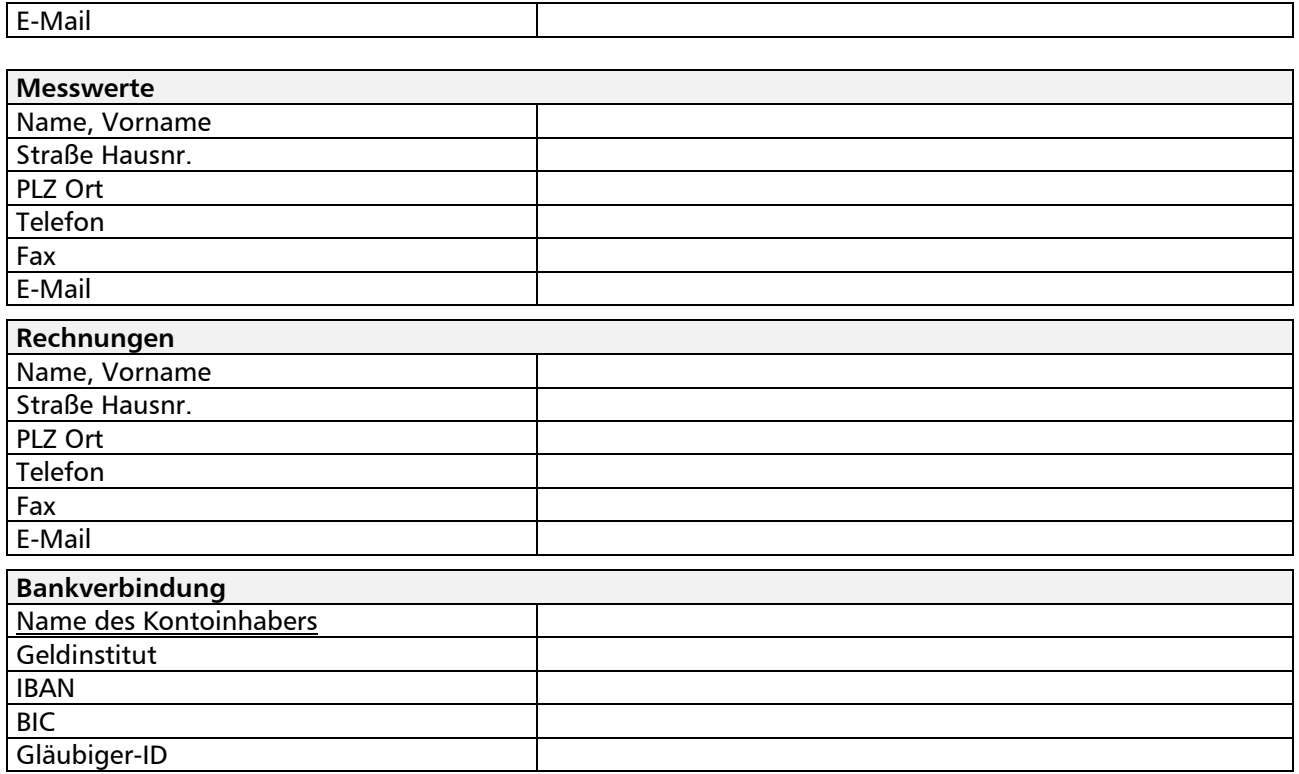

### **Anlage 3: Vereinbarung über elektronischen Datenaustausch (EDI)**

### **1 Zielsetzung und Geltungsbereich**

- 1.1 Die "EDI-Vereinbarung", nachfolgend "die Vereinbarung" genannt, legt die rechtlichen Bedingungen und Vorschriften fest, denen die Parteien bei der Abwicklung von Transaktionen im Rahmen des Geschäftsprozesses Netznutzungsabrechnung mit Hilfe des elektronischen Datenaustausches (EDI) unterliegen. Hinsichtlich des automatisierten Datenaustauschs hat die Bundesnetzagentur verbindliche Festlegungen zu einheitlichen Geschäftsprozessen und Datenformaten für Strom (GPKE) und Gas (GeLi Gas) getroffen. Der Datenaustausch erfolgt auf der Grundlage dieser Festlegungen in ihrer jeweils gültigen Fassung in Verbindung mit den entsprechenden Mitteilungen der BNetzA und den gültigen Nachrichten- und Prozessbeschreibungen zu den festgelegten Formaten. Der Lieferantenwechselprozess ist ausschließlich im Lieferantenrahmenvertrag geregelt.
- 1.2 Die Vereinbarung besteht aus den nachfolgenden Rechtlichen Bestimmungen und wird durch einen Technischen Anhang ergänzt.
- 1.3 Sofern die Parteien nicht anderweitig übereinkommen, regeln die Bestimmungen der Vereinbarung nicht die vertraglichen Verpflichtungen, die sich aus den über EDI abgewickelten Transaktionen ergeben.

## **2 Begriffsbestimmungen**

2.1 Für die Vereinbarung werden die nachstehenden Begriffe wie folgt definiert:

#### 2.2 **EDI:**

Als elektronischer Datenaustausch wird die elektronische Übertragung kommerzieller und administrativer Daten zwischen Computern nach einer vereinbarten Norm zur Strukturierung einer EDI-Nachricht bezeichnet.

## 2.3 **EDI-Nachricht:**

Als EDI-Nachricht wird eine Gruppe von Segmenten bezeichnet, die nach einer vereinbarten Norm strukturiert, in ein rechnerlesbares Format gebracht wird und sich automatisch und eindeutig verarbeiten lässt.

## 2.4 **UN/EDIFACT:**

Gemäß der Definition durch die UN/ECE (United Nations Economic Commission for Europe - Wirtschaftskommission der Vereinten Nationen für Europa) umfassen die Vorschriften der Vereinten Nationen für den elektronischen Datenaustausch in Verwaltung, Handel, Transport und Verkehr eine Reihe international vereinbarter Normen, Verzeichnisse und Leitlinien für den elektronischen Austausch strukturierter Daten, insbesondere für den Austausch

zwischen unabhängigen rechnergestützten Informationssystemen in Verbindung mit dem Waren- und Dienstleistungsverkehr.

## **3 Verarbeitung und Empfangsbestätigung von EDI-Nachrichten**

3.1 Die Nachrichten werden so bald wie möglich nach dem Empfang verarbeitet, in jedem Fall jedoch innerhalb der in GPKE/ GeLi festgelegten Fristen.

Eine Empfangsbestätigung ist nach den Festlegungen der Bundesnetzagentur (GPKE und GeLi Gas) bzw. nach dem Lieferantenrahmenvertrag erforderlich.

## **4 Sicherheit von EDI-Nachrichten**

- 4.1 Die Parteien verpflichten sich, Sicherheitsverfahren und -maßnahmen durchzuführen und aufrechtzuerhalten, um EDI-Nachrichten vor unbefugtem Zugriff, Veränderungen, Verzögerung, Zerstörung oder Verlust zu schützen.
- 4.2 Zu den Sicherheitsverfahren und -maßnahmen gehören die Überprüfung des Ursprungs, die Überprüfung der Integrität, die Nichtabstreitbarkeit von Ursprung und Empfang sowie die Gewährleistung der Vertraulichkeit von EDI-Nachrichten.

Sicherheitsverfahren und -maßnahmen zur Überprüfung des Ursprungs und der Integrität, um den Sender einer EDI-Nachricht zu identifizieren und sicherzustellen, dass jede empfangene EDI-Nachricht vollständig ist und nicht verstümmelt wurde, sind für alle Nachrichten obligatorisch. Bei Bedarf können im Technischen Anhang zusätzliche Sicherheitsverfahren und -maßnahmen festgelegt werden.

4.3 Führen die Sicherheitsverfahren und -maßnahmen zur Zurückweisung einer EDI-Nachricht informiert der Empfänger den Sender darüber unverzüglich.

Der Empfänger einer EDI-Nachricht, die zurückgewiesen wurde oder einen Fehler enthält, reagiert erst dann auf die Nachricht, wenn er Anweisungen des Senders empfängt.

## **5 Vertraulichkeit und Schutz personenbezogener Daten**

5.1 Die Parteien gewährleisten, dass EDI-Nachrichten mit Informationen, die vom Sender oder im beiderseitigen Einvernehmen der Parteien als vertraulich eingestuft werden, vertraulich gehandhabt und weder an unbefugte Personen weitergegeben oder gesendet, noch zu anderen als von den Parteien vorgesehenen Zwecken verwendet werden. Das Bundesdatenschutzgesetz (BDSG) ist zu beachten.

Mit entsprechender Berechtigung unterliegt die weitere Übertragung derartiger vertraulicher Informationen demselben Vertraulichkeitsgrad.

5.2 EDI-Nachrichten werden nicht als Träger vertraulicher Informationen betrachtet, soweit die Informationen allgemein zugänglich sind.

## **6 Aufzeichnung und Archivierung von Nachrichten**

- 6.1 Jede Partei archiviert ein vollständiges, chronologisches Protokoll aller von den Parteien während einer geschäftlichen Transaktion i. S. d. Art. 1 ausgetauschten EDI-Nachrichten unverändert und sicher gemäß den Fristen und Spezifikationen, die durch die bestehenden rechtlichen Grundlagen (insbesondere nach den handels- und steuerrechtlichen Vorschriften und nach GPKE /GeLi Gas) vorgeschrieben sind. Die Servicenachrichten CONTRL und APERAK fallen nicht unter diese Archivierungsvorschriften.
- 6.2 Die Nachrichten werden vom Sender im übertragenen Format und vom Empfänger in dem Format archiviert, in dem sie empfangen werden. Hierbei ist zusätzlich sicherzustellen, dass die Lesbarkeit über den gesetzlichen Aufbewahrungszeitraum gewährleistet wird.
- 6.3 Die Parteien stellen sicher, dass elektronische Protokolle der EDI-Nachrichten problemlos zugänglich sind und bei Bedarf in einer für Menschen lesbaren Form reproduziert und gedruckt werden können. Betriebseinrichtungen, die hierzu erforderlich sind, müssen beibehalten werden.

## **7 Technische Spezifikationen und Anforderungen**

Der Technische Anhang enthält die technischen, organisatorischen und verfahrenstechnischen Spezifikationen und Anforderungen für den Betrieb von EDI gemäß den Bestimmungen dieser Vereinbarung, zu denen beispielsweise die folgende Bedingung gehört:

- Kontaktdaten

## **8 Inkrafttreten, Änderungen, Dauer und Teilnichtigkeit**

## 8.1 Laufzeit

Ungeachtet einer Kündigung bestehen die in den Artikeln 5 und 6 genannten Rechte und Pflichten der Parteien auch nach der Kündigung fort.

## 8.2 Änderungen

Bei Bedarf werden von den Parteien in Textform vereinbarte zusätzliche oder alternative Bestimmungen zu der Vereinbarung als Teil der Vereinbarung betrachtet.

## 8.3 Teilnichtigkeit

Sollte ein Artikel oder ein Teil eines Artikels der Vereinbarung als ungültig erachtet werden, bleiben alle übrigen Artikel vollständig in Kraft.

### **Technischer Anhang:**

- **1. Ansprechpartner**
- Technische und vertragliche Fragen

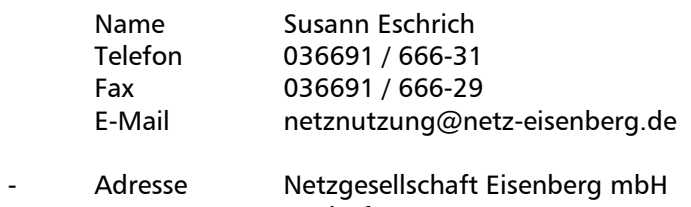

 Etzdorfer Str. 2 07607 Eisenberg

## **2. Die Vertragsparteien kommunizieren über folgenden Übertragungsweg:**

### **(s. unter anderem Kommunikationsrichtlinie)**

- Kommunikationsprotokoll SMTP
- Kommunikationsadresse netzS@edi.everso.de
- Kommunikationsadresse netzG@edi.everso.de
- Kommunikationsidentifikation über fortgeschrittene Signatur
- Maximale Sendungsgröße gemäß Kommunikationsrichtlinie
- Kompressionsart mit G ZIP

## **3. Der Übertragungsweg ist wie folgt gesichert (s. VEDIS)**

- Verschlüsselungsverfahren SMIME

## **4. Die Datenübertragung erfolgt im folgenden Format:**

- INVOIC in der jeweils von der Bundesnetzagentur vorgegebenen Version, veröffentlicht unter www.edi-energy.de
- REMADV in der jeweils von der Bundesnetzagentur vorgegebenen Version veröffentlicht unter www.edi-energy.de
- Dateinamenskonvention (gemäß der jeweils von der Bundesnetzagentur vorgegebenen Version des Dokumentes "EDI@Energy Allgemeine Festlegungen")
- Codepflegende Stellen sind:
- UN für EDIFACT-Syntax
- GS1 für ILN-Nummer
- DVGW-Codenummer
- Netzbetreiber für Marktlokations-ID
- BDEW für alle anderen (z.B.: Rechnungstypen, Artikelnummern)

## **5. Vedis-Empfehlung zur Datensicherheit**

Zur Gewährleistung einer sicheren Kommunikation zwischen den Parteien wird auf das Dokument "EDI@Energy - Regelungen zum Übertragungsweg" in jeweils aktueller Version verwiesen.

**Anlage 4: Ergänzende Geschäftsbedingungen zum Lieferantenrahmenvertrag (Gas)** 

## **I n h a l t s v e r z e i c h n i s**

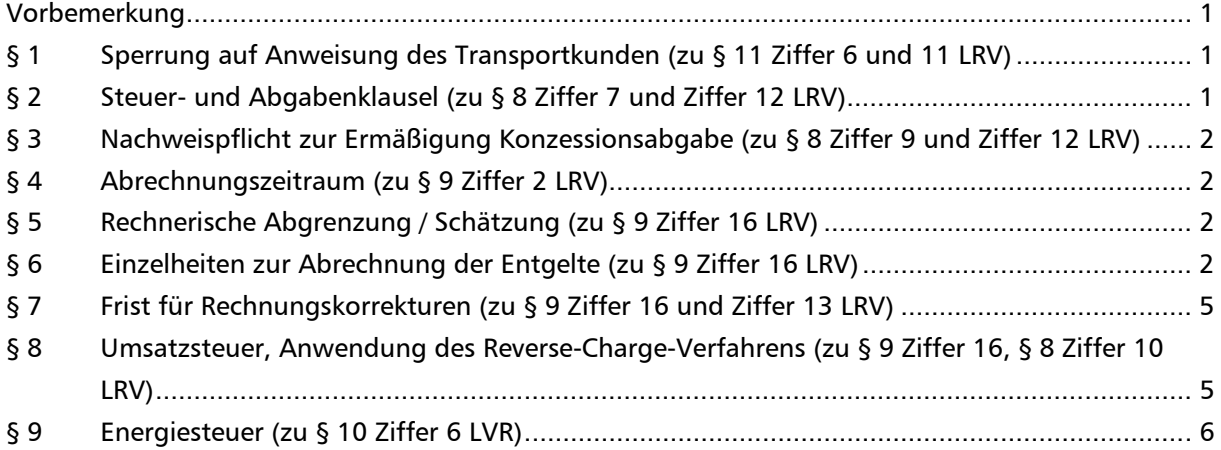

## **Vorbemerkung**

Diese Anlage 4 enthält die ergänzenden Geschäftsbedingungen des Netzbetreibers zum Lieferantenrahmenvertrag (Gas) nach Anlage 3 zur Kooperationsvereinbarung (KoV 9) der Gasnetzbetreiber vom 30.06.2016 (im Folgenden "LRV"), vgl. § 2 Ziffer 3 lit. c) KoV 9 sowie § 1 Ziffer 2 LRV.

## **§ 1 Sperrung auf Anweisung des Transportkunden (zu § 11 Ziffer 6 und 11 LRV)**

Weitere Einzelheiten zu den Voraussetzungen einer Unterbrechung der Anschlussnutzung (Sperrung) auf Anweisung des Transportkunden und der Abwicklung einer Sperrung durch den Netzbetreiber ergeben sich aus der Anlage 8 zum LRV.

## § 2 **Steuer- und Abgabenklausel (zu § 8 Ziffer 7 und Ziffer 12 LRV)**

(1) § 8 Ziffer 7 LRV gilt nicht, soweit die Steuern, andere öffentlich-rechtliche Abgaben oder sonstige erhobene Abgaben und Umlagen nach Höhe und Zeitpunkt ihres Entstehens bereits bei Vertragsschluss konkret vorhersehbar waren oder soweit die jeweilige gesetzliche Regelung der Weitergabe entgegensteht. Die Weitergabe ist auf die Mehrkosten beschränkt, die nach dem Sinn und Zweck der gesetzlichen Regelung diesem Vertragsverhältnis zugeordnet werden können (z.B. nach Netznutzer, nach Entnahmestelle oder nach Umfang der Netznutzung in kWh oder in kWh/h). Mit der neuen oder geänderten Steuer, anderen öffentlich-rechtlichen Abgabe oder sonstigen erhobenen Abgabe und Umlage korrespondierende Kostenentlastungen – z.B. der Wegfall einer anderen Steuer – werden vom Netzbetreiber angerechnet. Der

Netzbetreiber wird den Transportkunden über die Anpassung spätestens im Rahmen der Rechnungsstellung informieren.

(2) Bei einem Wegfall oder einer Absenkung von Steuern, anderen öffentlich-rechtlichen Abgaben oder sonstigen erhobenen Abgaben und Umlagen ist § 8 Ziffer 7 LRV so zu verstehen, dass der Netzbetreiber zu einer Weitergabe der Entlastung an den Transportkunden verpflichtet ist.

## **§ 3 Nachweispflicht zur Ermäßigung Konzessionsabgabe (zu § 8 Ziffer 9 und Ziffer 12 LRV)**

Der Anspruch des Transportkunden auf eine niedrigere Konzessionsabgabe oder auf Befreiung von der Konzessionsabgabe ist ausgeschlossen, wenn der Transportkunde nicht innerhalb der Frist nach § 8 Ziffer 9 Satz 4 LRV den Anspruch geltend gemacht und den entsprechenden Nachweis erbracht hat. Etwaige Bedenken gegen die Eignung des Nachweises wird der Netzbetreiber dem Transportkunden unverzüglich mitteilen.

## **§ 4 Abrechnungszeitraum (zu § 9 Ziffer 2 LRV)**

**Stichtagsableser:** Abrechnungszeitraum im Sinne von § 9 Ziffer 2 LRV ist das Kalenderjahr

### **§ 5 Rechnerische Abgrenzung / Schätzung (zu § 9 Ziffer 16 LRV)**

Bei SLP-Entnahmestellen darf der Netzbetreiber für die Abrechnung eine rechnerische Abgrenzung oder eine Schätzung auf Grundlage der letzten Ablesung auch im Rahmen einer turnusmäßigen Ablesung durchführen, wenn der Netzbetreiber, dessen Beauftragter oder ein Dritter im Sinne des § 21b Abs. 2 EnWG die Räume des Anschlussnutzers zum Zweck der Ablesung nicht betreten kann oder der Anschlussnutzer einer Aufforderung zur Selbstablesung nicht oder nicht rechtzeitig Folge leistet. Falls der Transportkunde oder der Anschlussnutzer dem Netzbetreiber plausible Ablesedaten rechtzeitig mitteilt, soll der Netzbetreiber diese bei der Abrechnung verwenden, bevor er Daten aus einer rechnerischen Abgrenzung oder einer Schätzung heranzieht. Als rechtzeitig mitgeteilt gelten Ablesedaten, wenn der Anschlussnutzer, der zur Selbstablesung aufgefordert wurde, die Daten innerhalb der Frist des DVGW-Regelwerkes übermittelt (derzeitige Frist nach dem 3. Beiblatt zum DVGW-Arbeitsblatt G 685: 21 Tage nach dem vom Netzbetreiber bestimmten Ablesedatum.) Bei später übermittelten Daten ist der Netzbetreiber nicht zur Verwendung dieser Daten verpflichtet.

## **§ 6 Einzelheiten zur Abrechnung der Entgelte (zu § 9 Ziffer 16 LRV)**

#### **(1) RLM Arbeitspreis**

Für RLM-Entnahmestellen ergibt sich der Arbeitspreis für die gesamte im Abrechnungszeitraum (§ 4) entnommene Menge aus der in Anlage 1 (Preisblatt) aufgeführten Arbeitspreistabelle nach dem Zonenpreismodell.

#### **(2) RLM Leistungspreis**

Für RLM-Entnahmestellen ergibt sich der Leistungspreis aus der in Anlage 1 (Preisblatt) aufgeführten Leistungspreistabelle nach dem Zonenpreismodell.

Der Leistungspreis wird monatlich abgerechnet. Sofern im betreffenden Abrechnungsmonat eine höhere als die bisher erreichte Maximalleistung auftritt, erfolgt in diesem Abrechnungsmonat eine Nachberechnung der Differenz zwischen der bisher berechneten und neuen Maximalleistung für die vorausgegangenen Monate des aktuellen Abrechnungszeitraums.

## **(3) SLP Entgelte: Arbeitspreis und Grundpreis**

Für SLP-Entnahmestellen ergibt sich der Arbeitspreis für die gesamte im Abrechnungszeitraum (§ 4) entnommene Menge aus der in Anlage 1 (Preisblatt) aufgeführten Arbeitspreistabelle nach dem Stufenpreismodell.

Für SLP-Entnahmestellen ergibt sich der Grundpreis für den Abrechnungszeitraum (§ 4) nach der entnommenen Menge aus der in Anlage 1 (Preisblatt) aufgeführten Grundpreistabelle nach dem Stufenpreismodell.

## **(4) SLP Abschlagszahlungen und Jahresendabrechnung**

Für SLP-Entnahmestellen berechnet der Netzbetreiber dem Transportkunden für die Netznutzung zählpunktgenau Abschlagszahlungen auf Basis der letzten Jahresabrechnungen der jeweiligen Entnahmestellen. Die Abschlagszahlungen werden unabhängig vom tatsächlichen Umfang der Netznutzung fällig. Liegt die letzte Jahresabrechnung nicht vor, wird der Netzbetreiber eine Jahresverbrauchsprognose vornehmen. Macht der Transportkunde glaubhaft, dass die Entnahmen erheblich davon abweichen, so ist dies angemessen zu berücksichtigen. Nach Übermittlung der Messwerte wird vom Netzbetreiber für jede SLP-Entnahmestelle eine

Jahresendrechnung erstellt, in der der tatsächliche Umfang der Netznutzung unter Ausweis der abrechnungsrelevanten Entgeltbestandteile und unter Anrechnung der bereits geleisteten Zahlungen abgerechnet wird.

## **(5) RLM-Abrechnung bei unterjährigem Lieferantenwechsel**

Sofern ein Lieferantenwechsel für eine RLM-Entnahmestelle zu einem anderen Zeitpunkt als dem Ende des Abrechnungszeitraums (§ 4) stattfindet, geltend folgende Regelungen:

## **Abrechnung Leistungspreis:**

Für die Abrechnung des Leistungspreises gegenüber dem bisherigen Transportkunden legt der Netzbetreiber die höchste Leistung zugrunde, die während der Belieferung des Transportkunden im Abrechnungszeitraum (Belieferungszeitraum) aufgetreten ist.

Gegenüber dem neuen Transportkunden, der die Entnahmestelle am Ende des Abrechnungszeitraums (§ 4) beliefert, legt der Netzbetreiber für die Abrechnung des Leistungspreises die höchste Leistung im gesamten Abrechnungszeitraum (§ 4) zugrunde. Der Netzbetreiber stellt dem neuen Transportkunden auch etwaige Differenzen in Rechnung, die sich ergeben, weil der Netzbetreiber gegenüber dem bisherigen Transportkunden im Abrechnungszeitraum (§ 4) nur einen Leistungspreis auf Basis der höchsten Leistung im Belieferungszeitraum abgerechnet hat.

## **Abrechnung Arbeitspreis:**

Für die Bestimmung des Arbeitspreises gegenüber dem bisherigen Transportkunden legt der Netzbetreiber einen hochgerechneten Jahresverbrauch unter Berücksichtigung der letzten Ablesedaten zugrunde. Der nach dieser Hochrechnung ermittelte Arbeitspreis wird für die Mengen abgerechnet, die der bisherige Transportkunde innerhalb des Abrechnungszeitraums (§ 4) geliefert hat.

Gegenüber dem neuen Transportkunden, der die Entnahmestelle am Ende des Abrechnungszeitraums (§ 4) beliefert, legt der Netzbetreiber für die Bestimmung des Arbeitspreises den abgelesenen Jahresverbrauch im Abrechnungszeitraum (§ 4) zugrunde und wendet diesen Arbeitspreis auf die Menge an, die der neue Transportkunde innerhalb des Abrechnungszeitraums (§ 4) geliefert hat.

## **(6) SLP-Abrechnung bei unterjährigem Lieferantenwechsel**

Sofern ein Lieferantenwechsel für eine SLP-Entnahmestelle zu einem anderen Zeitpunkt als dem Ende des Abrechnungszeitraums (§ 4) stattfindet, geltend folgende Regelungen:

## **Abrechnung Arbeitspreis:**

Für die Bestimmung des Arbeitspreises gegenüber dem bisherigen Transportkunden legt der Netzbetreiber einen hochgerechneten Jahresverbrauch unter Berücksichtigung der letzten Ablesedaten zugrunde. Der nach dieser Hochrechnung ermittelte Arbeitspreis wird für die Mengen abgerechnet, die der bisherige Transportkunde innerhalb des Abrechnungszeitraums (§ 4) geliefert hat.

Gegenüber dem neuen Transportkunden, der die Entnahmestelle am Ende des Abrechnungszeitraums (§ 4) beliefert, legt der Netzbetreiber für die Bestimmung des Arbeitspreises den abgelesenen Jahresverbrauch im Abrechnungszeitraum (§ 4) zugrunde. Der so ermittelte Arbeitspreis wird für die Mengen abgerechnet, die der neue Transportkunde innerhalb des Abrechnungszeitraums (§ 4) geliefert hat.

#### **Abrechnung Grundpreis:**

Anlage 3 Kooperationsvereinbarung Gas, Stand 30.06.2016

Die Vorgabe zur tagesscharfen Abrechnung aus § 9 Ziffer 8 LRV gilt auch für den Grundpreis, der als Monatspreis ausgewiesen ist.

## **(7) Abrechnung bei unterjährigem Lieferbeginn und unterjährigem Lieferende im Übrigen**

Die vorstehenden Regelungen zur Bestimmung des Arbeitspreises und Grundpreises mittels Hochrechnung gelten entsprechend, sofern es sich nicht um einen unterjährigen Lieferantenwechsel, sondern um einen unterjährigen Lieferbeginn bzw. ein unterjähriges Lieferende im Übrigen handelt.

Für die Abrechnung des Leistungspreises im Fall eines unterjährigen Wechsels des Anschlussnutzers sowie der unterjährigen Inbetriebnahme oder Stilllegung eines Ausspeisepunktes gilt § 9 Ziffer 6 LRV.

## **(8) Unterjährige Änderung der Entgelte**

Ändern sich innerhalb des Abrechnungszeitraums (§ 4) die vertraglichen Entgelte, der Umsatzsteuersatz oder andere erlösabhängigen Abgabensätze, werden die neuen Entgelte ab dem Zeitpunkt der Entgeltänderung angewandt.

Der maßgebliche Verbrauch wird zeitanteilig (tagesscharf) berechnet. Bei SLP-Entnahmestellen erfolgt die Abrechnung ohne Zwischenablesung im Wege der rechnerischen Abgrenzung. Falls der Transportkunde oder der Anschlussnutzer dem Netzbetreiber plausible Ablesedaten rechtzeitig mitteilt, soll der Netzbetreiber diese bei der Abrechnung verwenden, bevor er Daten aus einer rechnerischen Abgrenzung heranzieht. Als rechtzeitig mitgeteilt gelten Ablesedaten, wenn der Anschlussnutzer, der zur Selbstablesung aufgefordert wurde, die Daten innerhalb der Frist des jeweils gültigen DVGW-Regelwerkes übermittelt (derzeitige Frist nach dem 3. Beiblatt zum DVGW-Arbeitsblatt G 685: 21 Tage nach dem vom Netzbetreiber bestimmten Ablesedatum). Bei später übermittelten Daten ist der Netzbetreiber nicht zur Verwendung dieser Daten verpflichtet.

## **(9) Weitere Zahlungsbedingungen**

Die Zahlung erfolgt per Banküberweisung.

Zur Identifikation der Rechnung, auf die der Lieferant seine Zahlung leistet, hat er als Verwendungszweck die jeweilige Rechnungsnummer anzugeben. Jede Rechnung ist einzeln zu bezahlen.

Zahlungen gelten erst mit dem Zahlungseingang auf dem Geschäftskonto des Netzbetreibers als erbracht.

### **§ 7 Frist für Rechnungskorrekturen (zu § 9 Ziffer 16 und Ziffer 13 LRV)**

Der Netzbetreiber kann Nachzahlungen wegen fehlerhafter Abrechnung nur innerhalb von 3 Jahren nach Zugang der falschen Rechnung verlangen. Einwendungen des Transportkunden gegen die Richtigkeit der Rechnung sind ausgeschlossen, wenn er sie nicht innerhalb von 3 Jahren nach Rechnungszugang erhebt.

### **§ 8 Umsatzsteuer, Anwendung des Reverse-Charge-Verfahrens (zu § 9 Ziffer 16, § 8 Ziffer 10 LRV)**

- (1) Mehrmengen (§ 10 Ziffer 3 LRV) vergütet der Netzbetreiber (Leistungsempfänger) dem Transportkunden unter Anwendung des Reverse-Charge-Verfahrens. Ändert sich die Einordnung des Netzbetreibers nach § 3g Abs. 1 UStG (Eigenschaft als "Wiederverkäufer"), teilt er dies dem Transportkunden spätestens mit der Gutschrift mit.
- (2) Mindermengen (§ 10 Ziffer 3 LRV) stellt der Netzbetreiber dem Transportkunden (Leistungsempfänger) unter Anwendung des Reverse-Charge-Verfahrens in Rechnung. Stellt sich später heraus, dass die Voraussetzungen dazu nicht vorgelegen haben, wird der Transportkunde gleichwohl den Rechnungsbetrag in zutreffender Höhe versteuern. Die Pflicht des Transportkunden zum Nachweis der Voraussetzungen nach § 8 Ziff. 10 S. 5 LRV bleibt unberührt. Fehlt es dem Transportkunden an den Voraussetzungen des § 3g Abs. 1 UStG (Eigenschaft als "Wiederverkäufer"), wird er den Netzbetreiber spätestens eine Woche vor der Lieferung darauf hinweisen; in diesem Fall ist der Transportkunde zur Entrichtung der Umsatzsteuer in der jeweiligen gesetzlichen Höhe an den Netzbetreiber verpflichtet.

#### **§ 9 Energiesteuer (zu § 10 Ziffer 6 LVR)**

Geeignet im Sinne des § 10 Ziff. 6 LRV zum Nachweis der Liefereigenschaft nach § 38 Abs. 3 EnergieStG ist im Regelfall die Vorlage einer Kopie einer von dem zuständigen Hauptzollamt ausgestellten Anmeldung. Der Netzbetreiber ist berechtigt, die Vorlage eines Originals zu verlangen.

## **Anlage 5: Standardlastprofilverfahren**

Angabe des Standardlastprofilverfahrens (analytisch oder synthetisch)

## **• Analytisches Verfahren**

Der Netzbetreiber verwendet für die Abwicklung des Transportes an Letztverbraucher bis zu einer maximalen stündlichen Ausspeiseleistung von 500 Kilowattstunden/Stunde und bis zu einer maximalen jährlichen Entnahme von 1,5 Millionen Kilowattstunden vereinfachte Verfahren (Standardlastprofile).

Zur Anwendung kommt das analytische Lastprofilverfahren mit dem repräsentativen Standardlastprofilen der TU-München, wie in den Datenblättern des BDEW/VKU/GEODE Leitfaden "Abwicklung von Standardlastprofilen Gas" (LGS-2015) vom 30.06.2015 beschrieben.

Für den Heizgas-Letztverbraucher kommen folgende Standardlastprofile zur Anwendung:

 **D14 Einfamilienhaus** 

## **D24 Mehrfamilienhaus**

Für den Kochgas-Letztverbraucher kommen folgende Standardlastprofile zur Anwendung:

## **HK3 Kochgas**

Für Gewerbebetriebe kommen die folgenden Standardlastprofile zur Anwendung:

 **HA4 Handel** 

Die Lastprofile können der Veröffentlichung des BDEW/VKU/GEODE Leitfaden "Abwicklung von Standardlastprofilen Gas" (LGS-2015) vom 30.06.2015 entnommen werden.

Maßgeblich für die zur Anwendung des Standardlastprofils notwendige Temperaturprognose ist die Wetterstation:

## **Wetterstation 10565 Osterfeld**

Angesetzt wird die einfache Tagesmitteltemperatur-Prognose.

## **Anlage 6: § 18 NDAV**

## **Haftung bei Störung der Anschlussnutzung**

- (1) Soweit der Netzbetreiber für Schäden, die ein Anschlussnutzer durch Unterbrechung oder durch Unregelmäßigkeiten in der Anschlussnutzung erleidet, aus Vertrag, Anschlussnutzungsverhältnis oder unerlaubter Handlung haftet und dabei Verschulden des Unternehmens oder eines Erfüllungs- oder Verrichtungsgehilfen vorausgesetzt wird, wird
	- 1. hinsichtlich eines Vermögensschadens widerleglich vermutet, dass Vorsatz oder grobe Fahrlässigkeit vorliegt,
	- 2. hinsichtlich der Beschädigung einer Sache widerleglich vermutet, dass Vorsatz oder Fahrlässigkeit vorliegt. Bei Vermögensschäden nach Satz 1 Nr. 1 ist die Haftung für sonstige Fahrlässigkeit ausgeschlossen.
- (2) Bei weder vorsätzlich noch grob fahrlässig verursachten Sachschäden ist die Haftung des Netzbetreibers gegenüber seinen Anschlussnutzern auf jeweils 5.000 Euro begrenzt. Die Haftung für nicht vorsätzlich verursachte Sachschäden ist je Schadensereignis insgesamt begrenzt auf
	- 1. 2,5 Millionen Euro bei bis zu 25.000 an das eigene Netz angeschlossenen Anschlussnutzern;
	- 2. 10 Millionen Euro bei 25.001 bis 100.000 an das eigene Netz angeschlossenen Anschlussnutzern;
	- 4. 20 Millionen Euro bei 100.001 bis 200.000 an das eigene Netz angeschlossenen Anschlussnutzern;
	- 5. 30 Millionen Euro bei 200.001 bis einer Million an das eigene Netz angeschlossenen Anschlussnutzern;
	- 6. 40 Millionen Euro bei mehr als einer Million an das eigene Netz angeschlossene Anschlussnutzern.

In diese Höchstgrenzen werden auch Schäden von Anschlussnutzern in Mittel- und Hochdruck einbezogen, wenn die Haftung ihnen gegenüber im Einzelfall entsprechend Satz 1 begrenzt ist.

(3) Die Absätze 1 und 2 sind auch auf Ansprüche von Anschlussnutzern anzuwenden, die diese gegen einen dritten Netzbetreiber im Sinne des § 3 Nr. 27 des Energiewirtschaftsgesetzes aus unerlaubter Handlung geltend machen. Die Haftung dritter Netzbetreiber im Sinne des § 3 Nr. 27 des Energiewirtschaftsgesetzes ist je Schadensereignis insgesamt begrenzt auf das Dreifache des Höchstbetrages, für den sie nach Absatz 2 Satz 2 eigenen Anschlussnutzern gegenüber haften. Hat der dritte Netzbetreiber im Sinne des § 3 Nr. 27 des Energiewirtschaftsgesetzes keine eigenen an das Netz angeschlossenen Anschlussnutzer im Sinne dieser Verordnung, so ist die Haftung insgesamt auf 200 Millionen Euro begrenzt. In den Höchstbetrag nach den Sätzen 2 und 3 können auch Schadensersatzansprüche von nicht unter diese Verordnung fallenden Kunden einbezogen werden, die diese gegen das dritte Unternehmen aus unerlaubter Handlung geltend machen, wenn deren Ansprüche im Einzelfall entsprechend Absatz 2 Satz 1 begrenzt sind. Der Netzbetreiber ist verpflichtet, seinen Anschlussnutzern auf Verlangen über die mit der Schadensverursachung durch einen dritten Netzbetreiber im Sinne des § 3 Nr. 27 des Energiewirtschaftsgesetzes zusammenhängenden Tatsachen insoweit Auskunft zu geben, als sie ihm bekannt sind oder von ihm in zumutbarer Weise aufgeklärt werden können und ihre Kenntnis zur Geltendmachung des Schadensersatzes erforderlich ist.

- (4) Bei grob fahrlässig verursachten Vermögensschäden ist die Haftung des Netzbetreibers, an dessen Netz der Anschlussnutzer angeschlossen ist, oder eines dritten Netzbetreibers, gegen den der Anschlussnutzer Ansprüche geltend macht, gegenüber seinen Anschlussnutzern auf jeweils 5.000 Euro sowie je Schadensereignis insgesamt auf 20 vom Hundert der in Absatz 2 Satz 2 sowie Absatz 3 Satz 2 und 3 genannten Höchstbeträge begrenzt. Absatz 2 Satz 3 sowie Absatz 3 Satz 1, 4 und 5 gelten entsprechend.
- (5) Übersteigt die Summe der Einzelschäden die jeweilige Höchstgrenze, so wird der Schadensersatz in dem Verhältnis gekürzt, in dem die Summe aller Schadensersatzansprüche zur Höchstgrenze steht. Sind nach Absatz 2 Satz 3 oder nach Absatz 3 Satz 4, jeweils auch in Verbindung mit Absatz 4, Schäden von nicht unter diese Verordnung fallenden Kunden in die Höchstgrenze einbezogen worden, so sind sie auch bei der Kürzung nach Satz 1 entsprechend einzubeziehen. Bei Ansprüchen nach Absatz 3 darf die Schadensersatzquote nicht höher sein als die Quote der Kunden des dritten Netzbetreibers.
- (6) Die Ersatzpflicht entfällt für Schäden unter 30 Euro, die weder vorsätzlich noch grob fahrlässig verursacht worden sind.
- (7) Der geschädigte Anschlussnutzer hat den Schaden unverzüglich dem Netzbetreiber oder, wenn dieses feststeht, dem ersatzpflichtigen Unternehmen mitzuteilen.

## **Anlage 7: Begriffsbestimmungen**

- 1. Anschlussnutzer
	- nach § 1 Abs. 3 NDAV, gilt entsprechend für Mittel- und Hochdrucknetz.
- 2. Ausspeisenetzbetreiber Netzbetreiber, mit dem der Transportkunde nach § 3 Abs. 1 Satz 1 GasNZV einen Ausspeisevertrag, auch in Form eines Lieferantenrahmenvertrages, abschließt.
- 3. Ausspeisepunkt

Ein Punkt innerhalb eines Marktgebietes, an dem Gas durch einen Transportkunden aus einem Netz eines Netzbetreibers zur Belieferung von Letztverbrauchern oder zum Zwecke der Einspeicherung entnommen werden kann bzw. an Marktgebietsgrenzen oder Grenzübergängen übertragen werden kann. Als Ausspeisepunkt gilt im Fernleitungsnetz auch die Zusammenfassung mehrerer Ausspeisepunkte zu einer Zone gemäß § 11 Abs. 2 GasNZV.

4. Bilanzierungsbrennwert

Der Bilanzierungsbrennwert stellt die Vorausschätzung eines Abrechnungsbrennwertes je Brennwertgebiet dar. Er unterliegt der monatlichen Überprüfung, soweit erforderlich. Das Brennwertgebiet ist ein Netzgebiet, in dem ein einheitlicher Abrechnungsbrennwert angewendet wird.

5. Bilanzkreisnummer

Eindeutige Nummer, die von dem Marktgebietsverantwortlichen an einen Bilanzkreisverantwortlichen für einen Bilanzkreis vergeben wird und insbesondere der Identifizierung der Nominierungen oder Renominierungen von Gasmengen dient.

- 6. Gaswirtschaftsjahr Der Zeitraum vom 1. Oktober, 06:00 Uhr, eines Kalenderjahres bis zum 1. Oktober, 06:00 Uhr, des folgenden Kalenderjahres.
- 7. GeLi Gas

Festlegung einheitlicher Geschäftsprozesse und Datenformate der Bundesnetzagentur (Az. BK7-06-067) vom 20. August 2007 oder einer diese Festlegung ersetzende oder ergänzende Festlegung der Bundesnetzagentur.

8. *Monat* M

Monat M ist der Liefermonat. Der Liefermonat umfasst den Zeitraum vom 1. Tag 06:00 Uhr des Liefermonats bis zum 1. Tag 06:00 Uhr des Folgemonats. Bei untermonatlichen Lieferanmeldungen beginnt der Liefermonat am 1. Tag der Belieferung 06:00 Uhr. Bei untermonatlichen Lieferabmeldungen endet der Liefermonat um 06:00 Uhr des Folgetages.

9. Sub-Bilanzkonto

Das Sub-Bilanzkonto ist ein Konto, das einem Bilanzkreis zugeordnet ist und die Zuordnung von Ein- und Ausspeisemengen zu Transportkunden und/oder die übersichtliche Darstellung von Teilmengen ermöglicht.

10. Werktage

Abweichend von der Definition in § 2 Nr. 16 GasNZV sind im Folgenden unter Werktagen für die Fristenregelung alle Tage zu verstehen, die kein Sonnabend, Sonntag oder gesetzlicher Feiertag sind. Wenn in einem Bundesland ein Tag als Feiertag ausgewiesen wird, gilt dieser

Tag bundesweit als Feiertag. Der 24. Dezember und der 31. Dezember eines jeden Jahres gelten als Feiertage.